MALMÖ

#### Kyrkorådet Protokoll 2023-10-16

Plats: S:t Mikael. Orkestergatan 5, Malmö Tid: 13.00–17.00

#### Ledamöter

Per Håkansson, ordförande, närvarande Helén Persson, vice ordförande, närvarande Patrik Lindqvist, närvarande t.o.m. § 194 Carina Nilsson, närvarande Lotti Ryberg Welander, närvarande Mats Högelius, närvarande Ingrid Petersson, närvarande Camilla Andersson, närvarande Nichlas Holmgren Gellersten, frånvarande Marcus Romedahl, närvarande Gunilla Hallonsten, kyrkoherde, närvarande

#### Ersättare

Torleif Stenberg, närvarande, tjänstgörande fr.o.m. § 195 Gunilla Bengtsson, närvarande Elisabet Holmstedt, närvarande John Cristiansson, närvarande Fredrik Hinton, närvarande Lisbeth Persson Ekström, närvarande, tjänstgörande Leif Aruhn-Solén, frånvarande

#### Övriga närvarande

Bengt Persson, begravningsombud t.o.m. § 196

#### Tjänstemän

Henrik Nilsson, ekonomichef, §§ 196 - 197 Lena Winbladh, fastighetschef, §§ 185 - 189 Erika Kvist, kyrkogårdschef, §§ 190 - 192 Åsa Rönngard, HR-strateg, §§ 193 - 197 Anna Krahner, hållbarhetsstrateg, § 193 Nils Urban Råwall, projektledare Helen Mårtensson, administratör Torgny Werger, konsult, sekreterare

Underskrifter §§ 176 - 202 Digitalt; se sista sidan.

Meddelande om att protokollet justerats 2023-10- och finns anslaget på pastoratets anslagstavla, betygar på tjänstens vägnar

Underskrift

Sida 1

MALMÖ

#### Kyrkorådet Protokoll 2023-10-16

Sida 2

Före sammanträdet hålls en kort andakt i S:t Mikaels kapell.

#### § 176 Sammanträdets öppnande

Ordföranden öppnar sammanträdet.

#### § 177 Val av justeringsperson

Till att jämte ordförande justera dagens protokoll utses Lisbeth Persson Ekström. Protokollet justeras fredagen den 20 oktober. Justering sker med digital signatur.

#### § 178 Godkännande av dagordning

Dagordningen godkänns med ändringen att ärendena 19 och 20 utgår.

Ingrid Petersson påpekar att det utlovats att tertialrapporterna skulle komma upp på sammanträdet men ärendet finns inte på listan. Ordföranden beklagar att man missat detta.

#### § 179 Kyrkorådets arbetsutskotts protokoll 2023-10-09

Läggs till handlingarna.

#### § 180 Kyrkorådets protokoll 2023 09-16 och 2023-10-02

Läggs till handlingarna.

#### § 181 Delegationsprotokoll

Cirkulerar på sammanträdet. Läggs till handlingarna.

#### § 182 Kyrkoherden informerar

Informationen läggs till handlingarna.

#### § 183 Meddelanden från stiftet

Domkapitlet har förklarat Bengt Karlgren behörig för tjänst som vik. biträdande församlingsherde i Fosie församling, samt uttalat att Karlgren kan tillsättas på tjänsten.

Stiftsstyrelsen har – sedan Christoffer Rääf avgått som ledamot i kyrkofullmäktige - beslutat utse Jo Halldin till ny ledamot och Alice Karjalainen till ny ersättare.

Arbetsutskottets förslag; se § 202/2023.

Kyrkorådets beslut Kyrkorådet lägger informationen till handlingarna.

MALMÖ

#### Kyrkorådet Protokoll 2023-10-16

Sida 3

#### § 184 Protokoll från prostvisitationen

Domkapitlet har meddelat beslut angående anmärkningar och förbättringsmöjligheter efter kontraktsprostvisitationen. Avvikelserna ska vara åtgärdade senast den 30 september 2024.

Arbetsutskottets förslag; se § 203/2023.

#### Kyrkorådets beslut

Kyrkorådet uppdrar åt Lis Carlander och Nils-Urban Råwall att ta fram en handlingsplan för åtgärder till kyrkorådets arbetsutskotts sammanträde den 20 november för att sedan komma upp på kyrkorådets sammanträde den 4 december 2023.

#### § 185 Fastighetsberedningens protokoll 2023-08-29 och 2023-09-19

Carina Nilsson och Lena Winbladh informerar.

Kyrkorådets beslut Kyrkorådet lägger informationen till handlingarna.

#### § 186 Utredning om lägenheter

Lena Winbladh föredrar ärendet.

Kyrkofullmäktige beslutade på sammanträdet den 11 maj 2023 att återremittera ärendet till kyrkorådet för fördjupning av underlaget med komplettering av redovisningarna, kalkylerna samt siffrorna. Kyrkoherden har gett en intern arbetsgrupp uppdraget att ta fram ett nytt underlag, där KPMG bistår med sin kompetens.

Arbetsutskottets förslag; se § 205/2023.

#### Kyrkorådets beslut

Kyrkorådet beslutar

att ha ett informationsmöte i anslutning till kyrkofullmäktiges sammanträde den 7 november, att det underlag som tas fram med hjälp av KPMG ska användas vid informationsmötet, samt att underlaget ska tillställas kyrkorådets ledamöter och ersättare.

#### § 187 Ny kyrka och lägenheter vid Gottorps torg

Vid kyrkofullmäktiges sammanträde våren 2021 beslutades att teckna ett Letter of Intent med Skanska rörande byggande av kyrka och bostäder vid Gottorps torg. Detta avtal går ut med oktober månads utgång 2023 och behöver förnyas. Samtidigt bör kyrkorådet börja utreda förutsättningar – ekonomiskt och på annat sätt – för denna etablering.

Eftersom Letter of Intent går ut före sammanträdet med kyrkofullmäktige bör kyrkorådet förlänga avtalet under förutsättning av kyrkofullmäktiges godkännande.

Arbetsutskottets förslag; se § 206/2023.

Lisbeth Persson Ekström yrkar avslag på arbetsutskottets förslag.

MALMÖ

#### Kyrkorådet Protokoll 2023-10-16

 Sida 4 Ordföranden ställer proposition på arbetsutskottets förslag och Lisbeth Perssons yrkande och finner att arbetsutskottets förslag bifallits.

#### Kyrkorådets beslut

Kyrkorådet beslutar förlänga Letter of Intent med Skanska till den 30 juni 2024, under förutsättning av kyrkofullmäktiges godkännande.

#### Kyrkorådet föreslår kyrkofullmäktige besluta

att godkänna förlängningen av Letter of Intent med Skanska till den 30 juni 2024, samt att uppdra åt kyrkorådet att utreda förutsättningarna - ekonomiskt och på annat sätt - för etableringen vid Gottorps torg.

Lisbeth Persson Ekström reserverar sig skriftligt; se bilaga 1.

#### § 188 Ansökan om KAE hos stiftet och om tillstånd hos länsstyrelsen

Lena Winbladh föredrar ärendet.

Framförhållningen för projekt för kulturskyddade byggnader innebär att för arbeten som ska utföras under 2025 behöver ansökan om tillstånd hos Länsstyrelsen och om KAE hos Lunds stift göras redan nu.

S:t Johannes fasader etapp III – Tillstånd från Länsstyrelsen finns – Ansökan om KAE Bunkeflo, stormsäkring av torn - Tillstånd från Länsstyrelsen behövs – Ansökan om KAE Husie invändig målning - Tillstånd från Länsstyrelsen behövs – Ansökan om KAE S:t Andreas fasad, tak och uppvärmning - Tillstånd från Länsstyrelsen behövs – Ansökan om KAE.

Arbetsutskottets förslag; se § 207/2023.

#### Kyrkorådets beslut

Kyrkorådet beslutar

att ansöka om KAE hos Lunds stift för S:t Johannes fasader etapp III, Bunkeflo stormsäkring torn, Husie invändig målning och S:t Andreas fasad, tak och uppvärmning, samt att ansöka om tillstånd hos Länsstyrelsen Bunkeflo stormsäkring torn, Husie invändig målning och S:t Andreas fasad, tak och uppvärmning.

Paragrafen förklaras omedelbart justerad.

#### § 189 Ankarjärn i V Klagstorps kyrka

Lena Winbladh föredrar ärendet.

I förslaget till budget för 2024 finns medel avsatta för förstärkning/byte av ankarjärn på tre av våra medeltida kyrktorn. Fastighetsenheten vill använda perioden då V Klagstorps kyrka är vinterstängd för att utföra arbetet med ankarjärn på den kyrkan.

Fastighetsenheten föreslår att arbetet får starta så snart kyrkofullmäktige antagit 2024 års budget.

MALMÖ

#### Kyrkorådet Protokoll 2023-10-16

Arbetsutskottets förslag; se § 208/2023.

#### Kyrkorådets beslut

Kyrkorådet beslutar att arbetet med byte av ankarjärn på V Klagstorps kyrka kan påbörjas när kyrkofullmäktige antagit budgeten för 2024.

#### § 190 Kyrkogårdsberedningens protokoll 2023-09-21

Erika Kvist föredrar ärendet.

Kyrkorådets beslut Kyrkorådet lägger informationen till handlingarna.

#### § 191 Prislista för gravskötsel

Erika Kvist föredrar ärendet.

Historik

Under 2021 gjordes en massiv genomlysning av prislistan för gravskötsel. I samband med detta passade man på att arbeta om den och övergick till att sälja paket där både skötsel och varor ingår. Artikellistan har minskats från 900 produkter till 110 medräknat artiklar för internt bruk. Sedan dess at prislistan lyfts till kyrkofullmäktige för revideringar.

#### Nulägesbeskrivning

I dagsläget uppdateras prislistan årligen och fastställs av kyrkofullmäktige. Eftersom prislistan innehåller både varor och tjänster uppdateras priserna både med hänsyn till KPI och senaste lönerevision.

#### Fortsättning framåt

Önskemålet är att ha färdiga prislistor till Alla helgons dag, då personalen träffar många gravrättsinnehavare. Om man ska hinna få ett fullmäktigebeslut på prislistan innan Alla helgons dag behöver prislistan vara klar till vårens sammanträde med kyrkofullmäktige och då är lönerevisionen ofta inte klar.

Om man i stället uppdaterar prislistan Gravskötsel med avseende på KPI för juli månad och innevarande års lönerevision kan prislistorna vara klara till Alla helgons dag, förutsatt att beslut inte behöver tas i kyrkofullmäktige.

Det föreslås därför att kyrkofullmäktige beslutar att prislistan framöver uppräknas med index (KPI och årets lönerevision) och bara tas till kyrkofullmäktige för beslut vid större förändringar.

Arbetsutskottets förslag; se § 211/2023.

Under överläggningarna läggs förslag på precisering av arbetsutskottets förslag.

#### Kyrkorådets beslut

Kyrkorådet beslutar föreslå kyrkofullmäktige

att fastställa prislista 2024 med indexuppräkning (KPI för juli månad och årets lönerevision) för kommande år, samt

att andra förändringar av prislistan än indexuppräkningar ska beslutas av kyrkofullmäktige.

MALMÖ

#### Kyrkorådet Protokoll 2023-10-16

Erika Kvist föredrar ärendet.

Kyrkogårdsförvaltningen har tagit fram en Vård- och underhållsplan för Västra Skrävlinge kyrkogård. Kyrkogårdsberedningen tillstyrker att den antas av kyrkofullmäktige.

Arbetsutskottets förslag; se § 212/2023.

#### Kyrkorådets beslut

Kyrkorådet beslutar föreslå kyrkofullmäktige att anta Vård- och underhållsplan för Västra Skrävlinge kyrkogård.

#### § 193 Hållbarhetsvision och policy

Anna Krahner föredrar ärendet.

En ny vision och policy för hållbarhetsarbetet har tagits fram för att ersätta den gamla policyn från 2020.Visionen ska uppdateras varje mandatperiod.

Den nya visionen och policyn är en del av Svenska kyrkans miljödiplomeringsarbete och är vägledande pastoratets hållbarhetsarbete framöver. Visionen stödjer Svenska kyrkans färdplan för klimatet där klimatneutralitet, värderingsförändring och klimaträttvisa är i fokus.

Arbetsutskottets förslag; se § 215/2023.

Ingrid Petersson yrkar att det görs ett tillägg till arbetsutskottets förslag: Ärendet ska återkomma till kyrkorådet för beslut om de övergripande målen för hållbarhetsarbetet.

Ordföranden ställer proposition på förslagen och finner att de bifallits.

#### Kyrkorådets beslut

Kyrkorådet beslutar föreslå kyrkofullmäktige att fastställa hållbarhetsvision och policy att gälla fr.o.m. 2024-01-01; bilaga 3 till arbetsutskottets protokoll 2023-10-09.

Kyrkorådet beslutar

att ärendet ska återkomma till kyrkorådet för beslut om de övergripande målen för hållbarhetsarbetet.

#### § 194 Uppföljning av visselblåsningar

Åsa Rönngard föredrar ärendet.

HR redovisar brev som skickas till dem som gjort anmälningar på vår tjänst hos KPMG och där anmälan inte uppfyller kraven enligt lagstiftningen för att vara en visselblåsning.

Arbetsutskottets förslag; se § 219/2023.

#### Kyrkorådets beslut

Kyrkorådet lägger informationen till handlingarna.

MALMÖ

#### Kyrkorådet Protokoll 2023-10-16

Ingrid Petersson har i en skrivelse till kyrkorådet efterfrågat en fullständig redovisning av pastoratets tjänsteorganisation.

HR har gjort en sammanställning av bemanningen redovisad för verksamhetsstöd, församlingarna, själavård, och KGF.

Arbetsutskottets förslag; se § 220/2023.

Kyrkorådets beslut Kyrkorådet beslutar att lägga informationen till handlingarna.

§ 196 Verksamhetsplanering och budget för 2024, samt plan för 2025 – 2026. Henrik Nilsson föredrar ärendet.

Arbetsutskottets förslag; se § 216/2023.

Begravningsombudet Bengt Persson tillstyrker förslaget såvitt avser begravningsverksamheten.

Kyrkorådets beslut

Kyrkorådet föreslår kyrkofullmäktige att fastställa verksamhetsplanering och budget för 2024 samt plan för 2025 – 2026 enligt bilaga 2.

Lisbeth Persson Ekström gör protokollsanteckning; se bilaga 3.

#### § 197 Skrivelse från POSK om redovisning av konsulter

Henrik Nilsson föredrar ärendet.

Nomineringsgruppen POSK har i en skrivelse till kyrkorådet önskat en helhetsbild av vilka konsulter som Malmö pastorat under året använt sig av och fortsätter att använda sig av, samt kostnaderna för dessa.

Henrik Nilsson redovisar en sammanställning av konsulter och kostnaderna för dessa.

Arbetsutskottets förslag; se § 217/2023.

Kyrkorådets beslut Kyrkorådet beslutar att lägga redovisningen till handlingarna.

MALMÖ

#### Kyrkorådet Protokoll 2023-10-16

Sida 8

#### § 198 Skrivelse från S:t Petri församlingsråd om att få använda gåvomedel Nils-Urban Råwall föredrar ärendet.

S:t Petri församlingsråd har i en skrivelse med bifogat protokollsutdrag hemställt att få använda gåvomedel dels för inköp av inventarier till S:t Nicolaigården dels och för inköp av nya bänkljusstakar till S:t Petri kyrka.

Arbetsutskottets förslag; se § 221/2023.

#### Kyrkorådets beslut

Kyrkorådet beslutar

att S:t Petri församlingsråd får använda gåvomedel för inköp av inventarier till S:t Nicolaigården (omklädnad av möbler 73 926 kr, inköp av möbler från Kinnarps 113 123 kr och möbler från IKEA 25 000 kr allt av gåvomedelsnummer 91154 samt lekmatta från Kinnarps 25 569 kr av gåvomedelsnummer 91102), samt för inköp av nya bänkljusstakar till S:t Petri kyrka för 28 695 kr från gåvomedel 91118 S:t Petri kyrka kollekter och gåvor kyrkans prydande.

#### § 199 Avveckling av stiftelse

Nils Urban Råwall föredrar ärendet.

Stiftelser som inte haft någon ekonomisk aktivitet under två år och där inga tillgångar eller skulder finns kan ansöka om att avvecklas hos Länsstyrelsen. Beslut om avveckling från behörig (kyrkorådet) och en slutredovisning ska göras.

Stiftelsen med organisationsnummer 802425-8090 Samförvaltning av stiftelser är en sådan stiftelse.

Arbetsutskottets förslag; se § 218/2023.

Kyrkorådets beslut Kyrkorådet beslutar att ansöka hos Länsstyrelsen att få avveckla stiftelsen med organisationsnummer 802425- 8090.

#### § 200 Sammanträdesplan för 2024

Föreligger sammanträdesplan för 2024; se bilaga 4.

Kyrkorådets beslut

Kyrkorådet beslutar att fastställa sammanträdesplanen såvitt avser kyrkorådets sammanträden. En halvdag för behandling av fastighetsutveckling bör tillkomma under våren liksom en halvdag för budgetarbetet under tidig höst.

#### § 201 Ordföranden ang. samtalsklimatet i kyrkorådet

MALMÖ

#### Kyrkorådet Protokoll 2023-10-16

 Sida 9 Ordföranden tar upp ett brev från Marcus Romedahl som tillställts ledamöterna i kyrkorådet och framhåller vikten av att den raljanta ton som brevet innehåller inte hör hemma i kyrkorådet.

#### § 202 Sammanträdet avslutas

Ordföranden förklarar sammanträdet avslutat.14

## Verifikat

Transaktion 09222115557503012384

## Dokument

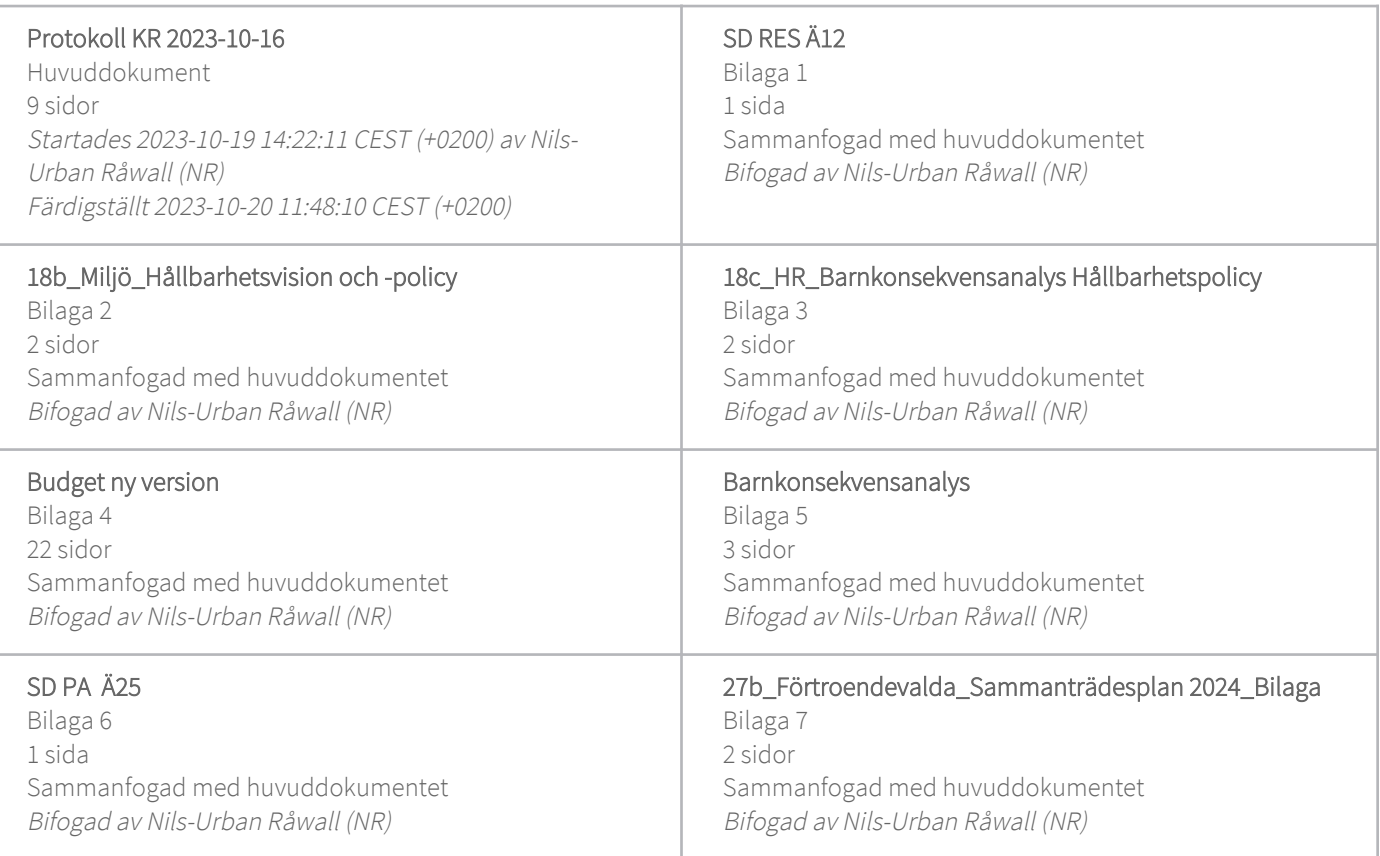

### Initierare

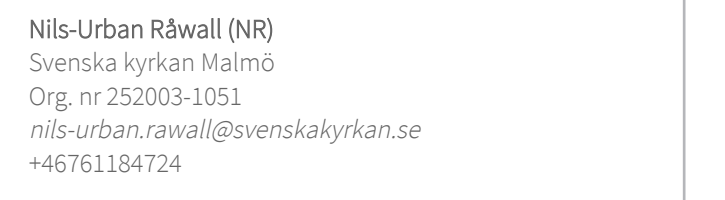

Signerade 2023-10-20 11:48:10 CEST (+0200)

## Signerare

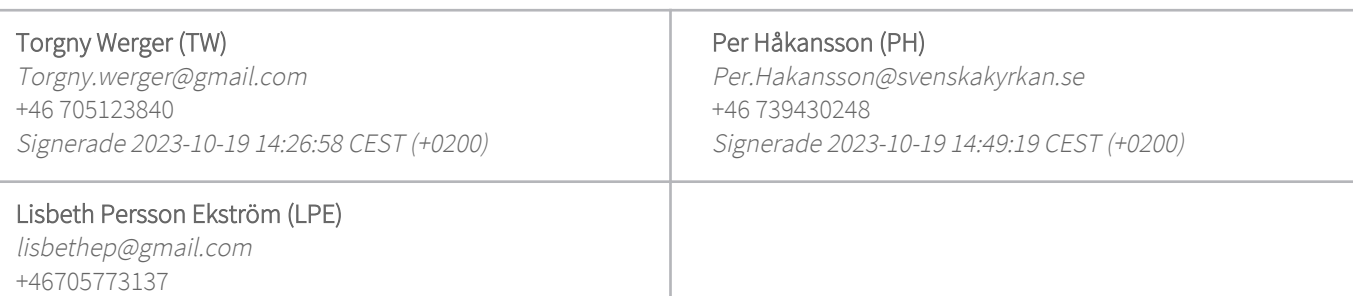

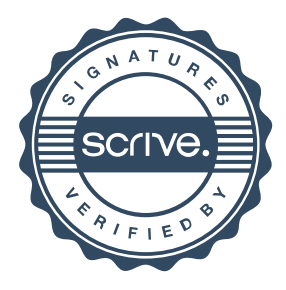

## Verifikat

Transaktion 09222115557503012384

Detta verifikat är utfärdat av Scrive. Information i kursiv stil är säkert verifierad av Scrive. Se de dolda bilagorna för mer information/bevis om detta dokument. Använd en PDF-läsare som t ex Adobe Reader som kan visa dolda bilagor för att se bilagorna. Observera att om dokumentet skrivs ut kan inte integriteten i papperskopian bevisas enligt nedan och att en vanlig papperutskrift saknar innehållet i de dolda bilagorna. Den digitala signaturen (elektroniska förseglingen) säkerställer att integriteten av detta dokument, inklusive de dolda bilagorna, kan bevisas matematiskt och oberoende av Scrive. För er bekvämlighet tillhandahåller Scrive även en tjänst för att kontrollera dokumentets integritet automatiskt på: https://scrive.com/verify

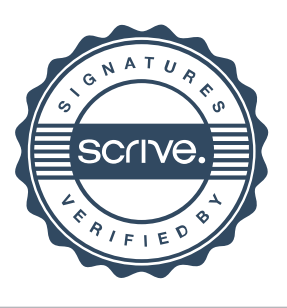

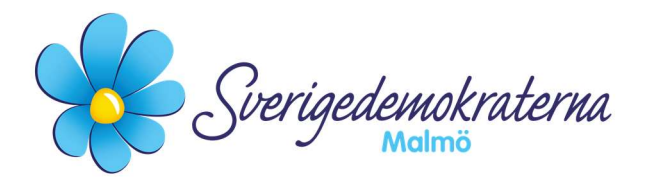

## Reservation

#### Kyrkorådet Ärendenummer: Fel! Bokmärket är inte definierat.12

## Förlängning "Letter of intent" för kyrka och lägenheter vid Gottorps torg

Kyrkorådet tar i detta ärende ställning till en förlängning av avsiktsförklaringen rörande Gottorpsprojektet. Avsiktsförklaring om möjlig utveckling av ny kyrkobyggnad på del av fastigheten Bunkeflostrand 21:3 löper ut och därför föreslås ytterligare en förlängning av detta.

Sverigedemokraterna har tidigare inte ställt sig positiva till projektet i fråga. En förlängning av denna avsiktsförklaring utan att förändra innehållet i enlighet med Sverigedemokraternas tidigare ställda synpunkter innebär att samma förslag föreligger, men tiden är utdragen.

#### Då vårt yrkande inte vann gehör reserverar vi oss mot beslutet.

För Sverigedemokraterna Malmö

Lisbeth Persson Ekström

Lisbeth Persson Ekström (SD)

2023-10-16

Sverigedemokraterna Malmö | Box 8022 | 200 41 Malmö | Tel: 040–300 126 E-post: malmo@sd.se | Hemsida: malmo.sd.nu

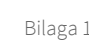

Hållbarhetspolicy<br>Svenska kyrkan Malmös hållbarhetspolicy knyter an till Agenda 2030 och de 17 globala målen. Vi har ett ansvar att implementera Agenda 2030 i verksamheten för att bidra till en hållbar utveckling och den omställning som krävs.

Med denna hållbarhetspolicy åtar sig Malmö pastorat att följa Svenska kyrkans färdplan för klimatet och arbeta för att nå de gemensamma nationella målen. Det görs genom att arbeta med ständiga förbättringar inom åtta övergripande hållbarhetsmål.

Hållbarhetspolicyn bygger på Svenska kyrkan Malmös vision "ett enda bröd – en enda mänsklighet" och den övergripande uppdragsbeskrivningen att verka för försonad mångfald.

## Vision för hållbarhetsarbetet

Visionen för Svenska kyrkan Malmös hållbarhetsarbete är densamma som den gemensamma och övergripande vision: "Ett enda bröd – en enda mänsklighet".

Världen och skapelsen är en, liksom mänskligheten är en och hör samman i Gud. Visionens uppdragsbeskrivning är att verka för försonad mångfald, vilket innebär att kärleken, friden och freden behöver utbredas i vår stad. Genom visionen visar kyrkan omsorg och respekt för skapelsen, och att alla våra handlingar behöver genomsyras av solidaritet, medmänsklighet och vördnad inför allt liv på jorden. Människan ingår i Guds Skapelse och livet utanför människan har ett egenvärde som vi har att respektera och möta med vördnad. Vi ska vara skapade medskapare vilket gör oss ansvariga för vårt handlande samtidigt som det ger oss stora möjligheter att påverka. Genom att ta ansvar och bidra till kärlek och fred och inte åsamka skada på de ekosystem vi är beroende av och andra levande varelser vi delar jorden med, kan världen utvecklas och skapelsen leva. Svenska kyrkan Malmös arbete, liv och tro genomsyras av hållbarhetsperspektiven (andlig, social, ekonomisk, ekologisk). Strategiska beslut ska föregås av hållbarhetsanalyser och i kyrkans praktiska arbete kopplas visionen till den grundläggande uppgiften: Gudstjänst, undervisning, diakoni och mission. I mötet med människor, i uppdraget att stå i Guds mission möter vi varandra med omsorg, undervisar om Guds skapelse, befrielsen i Jesus Kristus och det levande livet i den heliga Anden. Samt att kyrkan firar livet, ber om återupprättelse och verkar för försoning, fred och rättvisa i Guds tjänst.

## Hållbarhetspolicy

I Svenska kyrkan Malmös hållbarhetsarbete har vi ambitionen att förverkliga visionen genom att förmedla framtidshopp, ge möjlighet till gestaltande uttryck för samhällets människor och lämna positiva avtryck i Malmö och i världen

FÖRMEDLA FRAMTIDSHOPP genom att vara välkomnande och skapa platser och forum som inbjuder till samtal kring alla dimensioner av hållbarhet och att förmedla framtidstro och hopp i handling.

GE MÖJLIGHET TILL UTTRYCK genom att uppmuntra, tillvarata och stärka anställda, ideellas och förtroendevaldas engagemang och kompetens inom hållbarhetsområdet samt uppmuntra alla att tänka brett inom hållbarhetens olika aspekter och dimensioner.

LÄMNA POSITIVA AVTRYCK genom att i alla beslut beakta ekologisk, social och ekonomisk hållbarhet i vilka finns en andlig dimension av hållbarhet, samt verka för en rättvis fördelning av jordens resurser. Följa den lagstiftning Svenska kyrkan Malmö berörs av, inklusive försiktighetsprincipen, och arbeta med ständig förbättring av pastoratets hållbarhetsarbete.

Hållbarhetspolicyn ska vara känd och förstådd, samt tillämpas i verksamheten och gäller alla anställda, förtroendevalda och även den som tillfälligt representerar Svenska kyrkan Malmö, exempelvis som konsult, när detta finansieras av pastoratet. Policyn ska revideras en gång per mandatperiod av strategigruppen Hållbarhet.

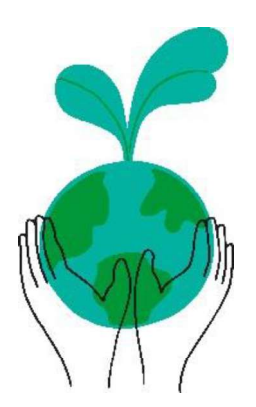

## Barnkonsekvensanalys av dokumentet Färdplan Hållbarhet Svenska kyrkan Malmö

I Svenska kyrkan Malmös församlingsinstruktion<sup>1</sup> lyfts både Arbetet med barn och unga samt Hållbarhet fram som två prioriterade utvecklingsområden. Det finns en rad gemensamma beröringspunkter inom dessa områden vilka även tas upp i några av Barnkonventionens artiklar.<sup>2</sup> Artikel 6 tar upp barns rätt till liv, överlevnad och utveckling och pekar på att ett barns utveckling beror delvis på att vi har olika medfödda förutsättningar, men också på vilka möjligheter och resurser barn har i de sammanhang där de befinner sig.<sup>3</sup> Artikel 6 är en av barnkonventionens fyra grundläggande principer vilka fungerar vägledande för hur samtliga artiklar i konventionen ska tolkas och uppfattas. Ytterligare exempel på artiklar som lyfter barns rättigheter ur ett hållbarhetsperspektiv är artikel 24 och 27. Dessa artiklar tar upp barns rätt till hälsa, skälig levnadsstandard och barns rätt till andlig, moralisk, social, fysisk och psykisk utveckling. Generellt kan sägas om barnkonventionen att den i sin helhet är starkt sammankopplad med hållbarhetsbegreppet.

#### Synlighet

I dokumentet Färdplan Hållbarhet - Svenska kyrkan Malmö beskrivs pastoratets hållbarhetsarbete utifrån områdena - färdplan, miljödiplomering, vision, policy, hållbarhetsmål samt organisation. Genomgående för dokumentet är att synligheten av barn och unga är låg. Visserligen påverkas barn och unga av innehållet i skrivelsen på ett indirekt vis men på ett mer direkt vis endast vid ett tillfälle, nämligen i de pastorala målen. Där beskrivs det att under 2024 ska miljö- och klimatfrågor uppmärksammas i barn- och ungdomsgrupper. Även att detta kan göras i samband med specifika temadagar och genom att använda pedagogiskt material från Sensus.

Innehållet i skrivelsen har på olika sätt en indirekt påverkan på barn och unga. I policyn lyfts exempelvis ambitionen att lämna positiva avtryck, förmedla framtidshopp samt försiktighetsprincipen. Dessa ambitioner har en tydlig koppling till Barnkonventionen samt ovan nämnda artiklar. Konsekvenserna av hur vi lever idag blir barn och ungas verklighet i framtiden. Vi rekommenderar att man på ett tydligare och mer direkt vis kopplar policyns ambitioner till pastoratets barnrättsliga arbete samt församlingarnas barn och ungdomsverksamhet. Då det finns många beröringspunkter mellan hållbarhet och barn i alla åldrar ser vi att det finns stora utvecklingsmöjligheter inom detta område. Inte minst inom arbetet med de inre utvecklingsmålen. Det är en utmaning och möjlighet för kyrkan att hitta vägar och ett språk att nå barn utifrån ett teologiskt perspektiv och som svarar mot deras rätt till andlig utveckling. Barn och unga behöver göras synliga i högre utsträckning i skrivelsen.

#### Prioriteringar

I en jämförelse med den nuvarande policyn går det att se en viss positiv utveckling. I den reviderade texten har ambitionen om att lämna positiva avtryck tillkommit. Som påpekats här ovan har denna ambition en indirekt positiv påverkan på barn. Denna ambition, tillsammans med

<sup>1</sup> Församlingsinstruktion (FIN) - vårt grundläggande styrdokument (sharepoint.com)

<sup>2</sup> Barnkonventionen - UNICEF Sverige | unicef.se

<sup>&</sup>lt;sup>3</sup> Linde Lindkvist, Barns mänskliga rättigheter, 2022, Studentlitteratur AB, Lund

försiktighetsprincipen, innebär en möjlighet för ett ökat utvecklingsarbete inom området - barn och hållbarhet.

#### Särskilda satsningar

Särskilda satsningar har gjorts genom att tillsätta en hållbarhetstrateg som inte enbart har fokus på miljö utan på hållbarhet ur ett vidare perspektiv. Denna satsning innebär en ökad möjlighet att koppla pastoratets hållbarhetsarbete till församlingarnas arbete med barn och unga. I samband med att denna barnkonsekvensanalys har gjorts har samtal förts med hållbarhetsstrateg Anna Krahner som även hon ser utvecklingsmöjligheter inom ovanstående områden.

Utförd av: Charlotta Ortiz och Albin Tanke

# Svenska kyrkan MALMÖ

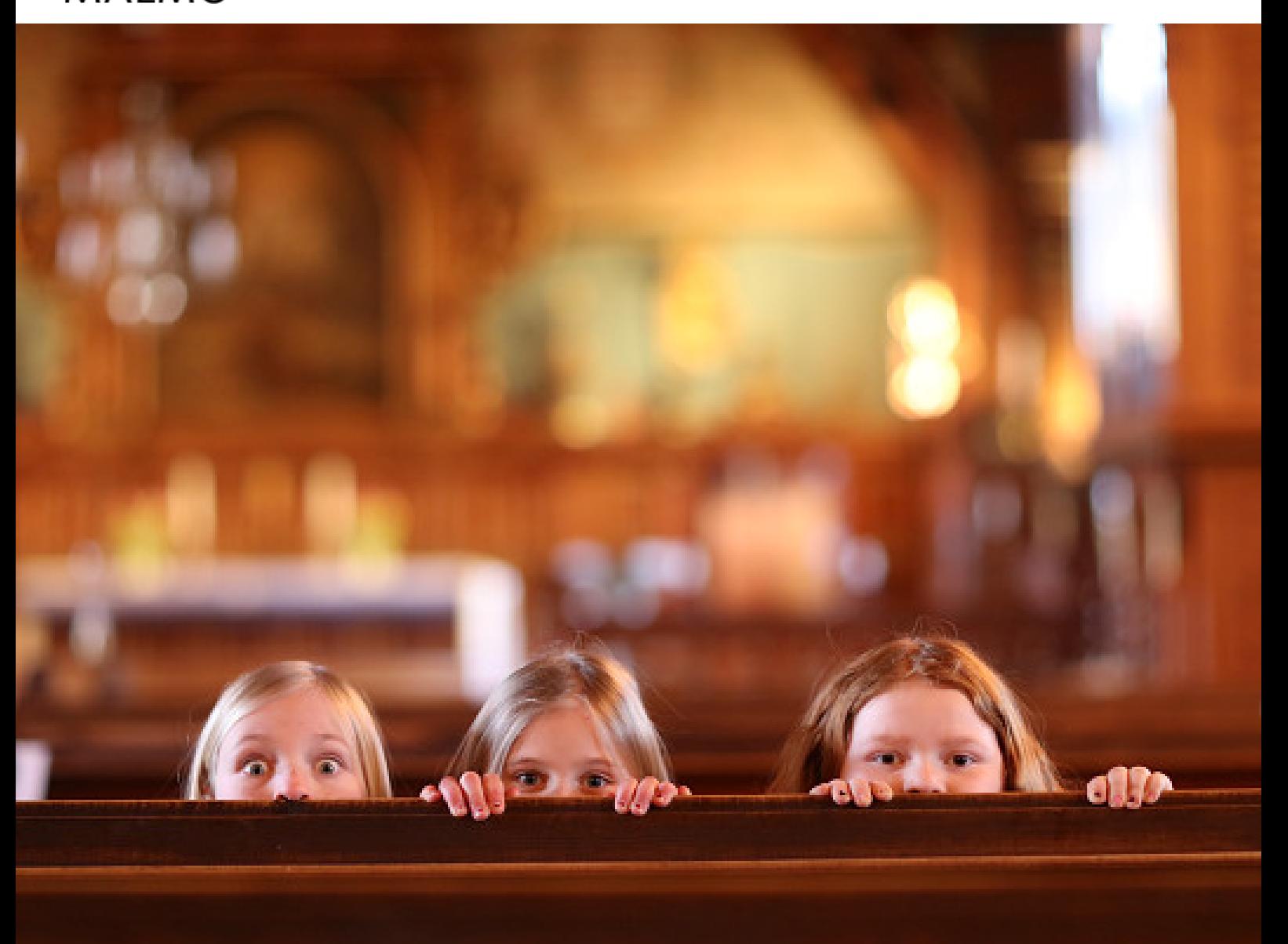

# **SVENSKA KYRKAN MALMÖS VERKSAMHETSPLANERING OCH BUDGET 2024**

**P L A N 2 0 2 5 - 2 0 2 6**

FASTSTÄLLD AV MALMÖ PASTORATS K Y R K O F U L L M Ä K T I G E 2 0 2 3 - 1 1 - 0 7 Transaktion 09222115557503012384 【<mark>美学</mark>】 Bilaga 4

## Innehåll

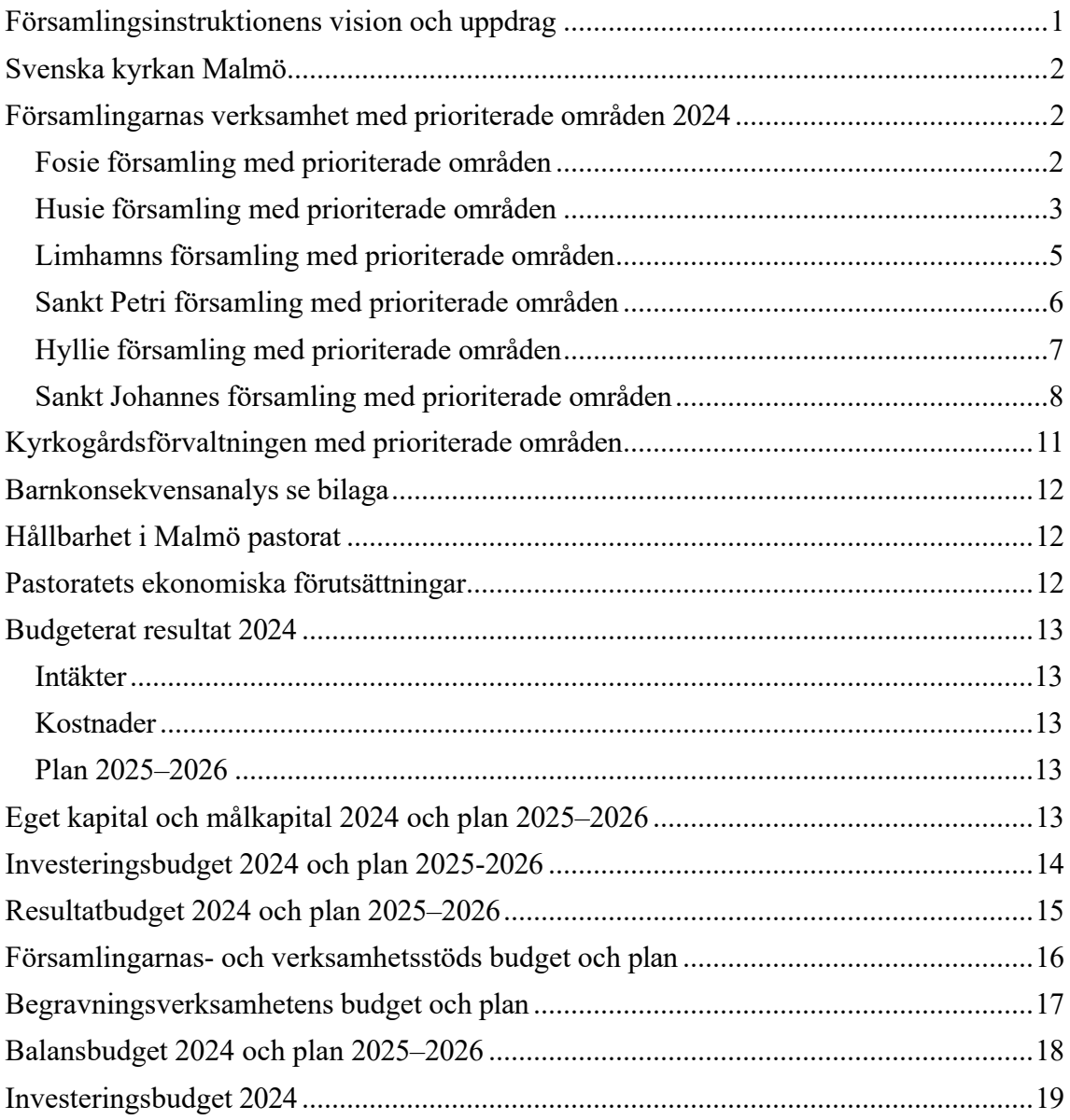

## Församlingsinstruktionens vision och uppdrag

Svenska kyrkan Malmös vision är: Ett enda bröd - en enda mänsklighet. Ur denna vision artikuleras följande uppdrag: Svenska kyrkan Malmö verkar för försonad mångfald.

Svenska kyrkan Malmö, som en del av den världsvida kyrkan, vill:

- förmedla Guds nåd i dopets gåva och nattvardens måltid till befrielse och upprättelse.
- arbeta för fred och försoning, respekt och delaktighet.
- vara en tillåtande och kärleksfull gemenskap för alla, utan att göra skillnad på människor.
- leva och verka solidariskt med människor som lever i utsatthet, lyssna på barnen och att alltid ha barnens bästa för ögonen.
- förmedla evangeliet, det glada budskapet, och kallelsen till ett liv i Jesu efterföljd.

Kallelsen från dopet och nattvarden, att gestalta livet som en gåva i världen, är centralt. Kristus ger sig själv som gåva och fyller verkligheten med liv och meningsfullhet. Kristus kallar människor till lärjungaskap och att i försoningens tjänst räcka oss själva till andra. Detta innebär att i varje sammanhang försöka vara till befrielse. Med mod, tillit och glädje utförs uppdraget att räcka brödet vidare. Svenska kyrkan Malmö vill leva i kallelsen att lyssna till rop om befrielse, att räcka bröd och livsmöjligheter vidare, att försöka identifiera nöden och tjäna varandra i Malmö som Guds skapade medskapare. En central aspekt av uppdraget är att leva nära sakramentens hemlighet - att vi alla delar "ett enda bröd och en enda mänsklighet".

Svenska kyrkan Malmö är en del av Kristi kyrka i världen - en kyrka som ständigt reformeras. Som en del av Lunds stift bottnar Svenska kyrkan Malmö i nåden och skapar i världen. Ur en mångfald av traditioner är kyrkan en samlande kraft - vänd mot framtiden för att vara ljus och salt i hela staden.

Som evangelisk-luthersk kyrka, med utgångspunkt från Ordet och nåden, lever kyrkan i kallelsen att våga trotsa rädslor och gå utanför det invanda. Kyrkan vill bära hoppet om att en ny och annorlunda verklighet är möjlig. Svenska kyrkan Malmö vill vara i ständig dialog med samtiden och med olika aktörer/organisationer i Malmö.

Församlingsinstruktionens omvärldsbeskrivning visar på att Malmö är mångfald. Allt ryms i denna stad. Malmö är en relativt liten stad till ytan för antalet invånare. Inga förorter. En cykelbana kan vara den smala skiljelinjen mellan hopplöshet och framtidstro. Att bidra till att minska segregation och öka samhörigheten är avgörande. Med flera särskilt utsatta områden är det sociala och diakonala trycket hårt. Barnfattigdom och gängbildning breder ut sig parallellt med generositet, nyfikenhet och kaxig kreativitet.

Som en del av öresundsregionen sträcker sig staden utöver sina egna gränser. Med en stor internationell flygplats på andra sidan Öresundsbron och med en av Europas största hamnar i "Copenhagen Malmö Port", ligger Malmö i ett nav som vänder sig mot hela världen.

Malmö har ett växande universitet med ca 25 000 studenter, ett frodigt kulturliv och ett näringsliv som utvecklas. 60 nya huvudkontor har etablerats sedan bron invigdes. Spännande arkitekturlösningar och innovativa boendeformer skapas och nya moderna stadsdelar växer fram. Malmö växer snabbt och inom ca 20 år förväntas Malmö vara en halvmiljonstad. Särskilt växande områden är Nyhamnen, Hyllie/Vintrie/Holma, Elinegård/Limhamns sjöstad, Tygelsjö/Bunkeflo, Östervärn, Fosie och Västra Skrävlinge. Staden förtätas snarare än växer utåt. 75 000 pendlar in till Malmö varje dag och 30 000 pendlar ut.

Det finns djupa behov av andliga och existentiella tolkningsramar som är grundläggande för en människas hälsa, trygghet, känsla av säkerhet och att kunna känna och visa tillit. Det finns i detta stora möjligheter, men också utmaningar för kyrkan att möta, fördjupa och låta människor växa i sin tro, självförståelse och andlighet. Traditioner och riter förändras snabbt, det är särskilt tydligt med dopoch begravningssed.

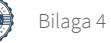

## <span id="page-19-0"></span>Svenska kyrkan Malmö

Styrningen av verksamheten i Svenska kyrkan i Malmö sker från kyrkofullmäktige och kyrkorådet. Ledningen utövas av en kyrkoherde tillsammans med ledningsgrupp.

Inom Svenska kyrkan i Malmö finns sex församlingar. Församlingarna Fosie, Husie, Hyllie, Limhamn S:t Johannes och S:t Petri vilka utgör pastorala administrativa ansvarsområden och utgångspunkt för verksamheten tas i församlingarna som sammanhåller och samordnar de olika kyrkornas verksamheter. För respektive församling finns ett församlingsråd.

Det finns ett antal pastoratsövergripande verksamheter. Dessa verksamheter leds av kyrkoherden eller den församlingsherde denne har utsett.

Alla som tillhör Svenska kyrkan betalar en kyrkoavgift som finansierar den kyrkliga verksamheten. Alla boende i Malmö, oberoende av kyrko- och religionstillhörighet, betalar en begravningsavgift som finansierar begravningsverksamheten. Att vara huvudman för begravningsverksamheten är ett uppdrag från staten till Svenska kyrkan. Begravningsverksamheten särredovisas därför alltid.

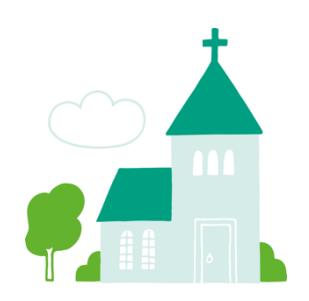

Malmös folkmängd är 356 000 personer och antal tillhöriga i Svenska kyrkan Malmö är 119 000 personer, det blir 33 % tillhöriga.

## <span id="page-19-2"></span><span id="page-19-1"></span>Församlingarnas verksamhet med prioriterade områden 2024

#### Fosie församling med prioriterade områden

Med evangeliet som ledstjärna och som uttrycks i orden "ett enda bröd" vill vi ge vidare det vi själva fått ta emot genom att uttrycka det i ord och handling, till alla människor som kommer i kontakt med kyrkan. Det gäller både den tillfällige besökaren och den som har en livslång relation. Inte sällan handlar delandet av bröd, i Fosie församling, om den konkreta handlingen av att dela med oss av vårt överflöd, värna människors rätt till det dagliga brödet, att få dela måltidsgemenskap.

Att värna den enskildes rätt till värdighet och liv, oavsett ursprung, bakgrund och tillhörighet ser vi som grundläggande. Vi är och blir till i ett sammanhang som är större än oss själva och där varje del är viktig. Vi lever i en tillvaro av splittring och segregation, vi ser brobyggande som en avgörande väg att närma oss varandra och det är därför av stor vikt för oss att arbeta gränsöverskridande inom kultur, religion, ålder, socioekonomi med mera.

Samverkan och samarbete sker både både externt och internt. Mångfalden är både vår utmaning och vår möjlighet. Det finns en utmaning i att söka och hitta de sammanhang där vi gör bäst nytta, dit vi är kallade att vara. Vi behöver våga samarbeta och lämna vår trygga "hemmiljö". Vi behöver ibland lämna det som varit, det sätt som kyrkan traditionellt har arbetat på. Om det så kallade traditionella församlingsarbetet är måttstocken kommer vi ständigt att "misslyckas". Vi behöver hitta kontaktytor och ställa oss frågan: "För vem är vi kyrka?"

Det finns en utmaning i att nå barnen, skapa kontakt och relation. Vi ser stora diakonala möjligheter, om resurserna fördelas rätt och prioriteringar görs. Vi behöver jobba mer på att synas i området och stärka det ideella engagemanget. Människorna i vårt område är vår utmaning och vår möjlighet. Vi behöver rusta oss för att kunna möta de behov vi möter på den plats vi är satta att verka och här ser vi att det är de diakonala behoven samt möten med barn och unga som är det vi behöver satsa på. Den psykiska ohälsan är stor och barnfattigdomen utbredd, det är en del av vår stora utmaning. Församlingens särskilt prioriterade områden är därför samverkan, diakoni samt barn och unga.

#### **Barn och unga**

Vi vill satsa på möten med barn och unga, både med en utåtriktad verksamhet men också med en genomtänkt och välkomnande miljö i våra lokaler. Barnen ska känna att de har en naturlig plats hos oss, även om det inte alltid är en traditionell barnverksamhet som bedrivs, ett inkluderande perspektiv i alla våra verksamheter. Vi vill arbeta medvetet och med en genomtänkt strategi, vi ska veta vad vi vill med våra möten med barn och unga. Vi får inte glömma att de djupa samtalen och de svåra frågorna behöver ges utrymme, också i arbetet med denna målgrupp. Det gränsöverskridande mångfaldsarbetet är en viktig del av detta arbete där vi ser stora möjligheter i mötet och brobyggandet med andra religioner.

#### **Samverkan**

Inom Fosie församling arbetar vi aktivt med samverkan, det visar sig bland annat i bildandet av olika team som arbetar för hela församlingen, och en arbetsfördelning som breddar medarbetarnas ansvarsområden genom att se det som självklart att vi alla tjänstgör i hela församlingen. Den externa samverkan skapar relation och kontakt. Vi bygger nätverk och bygger förtroendekapital genom att verka tillsammans med andra goda krafter i våra områden. Vi blir också på så sätt synliga och erkända, det ger oss förtroende och därför efterfrågas vi också i hög utsträckning av andra parter, t.ex. polisen, kommunen, föreningsliv, andra religiösa samfund etc.

Vi har inom församlingen också påbörjat ett arbete för att stärka och påminna oss om vår egen identitet som en "FBHO-församling". Dethar vi gjort genom fördjupning, läsning av litteratur och samtal, under gemensamma planeringsdagar. Vårt utåtriktade arbete har sedan länge varit en naturlig del av vårt sätt att vara kyrka. Vi är regelbundet ute på våra områden med våra lådcyklar. Vi bjuder på kaffe och möter människor, knyter relationer och skapar kontakt. Vi hade inte kunnat göra allt det goda vi gör utan dessa relationer och den samverkan som sker.

#### **Diakoni**

Det är inom diakonin vi ser de största behoven, därför strävar vi i Fosie församling efter att alla möten med människor och all verksamhet genomsyras av ett diakonalt förhållningssätt. Det innebär att alltid värna om människors värdighet genom att ständigt vara lyhörd för människors utsatthet och främja inkludering. I vårt diakonala rättighetsarbete - exempelvis migrationsärenden och flyktingstödjande verksamhet - visar det sig bland annat genom att människors nöd går före medlemskap och boendeadress, religiös och etnisk tillhörighet, sexuell läggning, kön, ålder, funktionsvariation, psykisk hälsa och ekonomisk status.

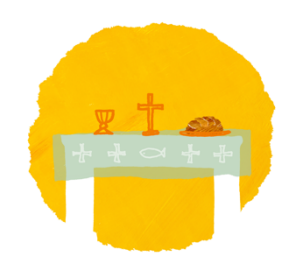

Fosie församling är ett av Sveriges mest ekonomiskt utsatta område, en tredjedel av alla barn i Malmö lever i barnfattigdom, i Rosengård är det så mycket som 63% av barnen. Vi är i process att arbeta fram en gemensam ekonomisk policy, en samsyn för att förebygga strukturell orättvisa, bland annat kompletterande akutstöd. Ett led i detta är att vi skapar ett gemensamt julfirande och under årets fattigaste månad i januari möjliggör vi för en ansökningsperiod gällande presentkort till mat.

Fosie församling vill vara en gemenskap där vi delar liv och bröd med varandra. Ett konkret uttryck för detta är Helgas kafé som finns i Heliga Trefaldighetskyrkan. Helgas kafé är en öppen mötesplats för människor i alla åldrar och livssituationer. Med låga trösklar bjuder vi in till måltidsgemenskap och verksamheter där individen kan upptäcka och fördjupa relationen till Gud, sin medmänniska och sig själv. Det är viktigt att ekonomiska förutsättningar aldrig utestänger människor från vår gemenskap, därför har vi låga priser och det finns även möjlighet att få matkuponger som berättigar till kostnadsfria måltider.

#### <span id="page-20-0"></span>Husie församling med prioriterade områden

"Ett enda bröd – en enda mänsklighet" är visionen som får verka som motståndskraft i en alltmer polariserad tid där inkomstskillnaderna mellan olika grupper ökar och allt fler upplever att de står utanför samhället. Svenska kyrkan i Husie vill öka motståndskraften mot polarisering genom att fortsätta att kontinuerligt fira gudstjänst, erbjuda undervisning, se de diakonala behoven, leva i den försonade mångfalden och på så sätt bära ut evangelium.

3

Husie församling prioriterar arbetet med barn och unga, diakoni och existentiell hälsa samt samverkan med andra. Husie församling vill skapa öppna mötesplatser, bejaka att vi är skapade till mångfald och öka medvetenheten i val av bibelberättelser, bilder, språk och kulturella uttryck. Den som söker sig till Husie församling skall mötas av nyfikenhet, tillit och hopp. När brödet bryts och delas blir Kristus synlig.

I Husie församlings geografiska område finns utrymme för hela livet, områdena Kirseberg och Husie präglas av förskolor, skolor, vårdboenden, mataffärer, restauranger med mera och har flera gröna områden insprängda mellan byggnader och också några industriområden i ytterkanterna. Husie församling är i en expansiv tid med nya bostadsområden som byggs både kring området Jägersro och Bejers park. Husie församling karaktäriseras av en ung befolkning med brokiga förutsättningar; området kring Kirseberg har enligt Rädda Barnens rapport en barnfattigdom på 24,3%.

#### **Barn och unga**

Husie församling arbetar med en levande barn- och familjeverksamhet som bärs av både ideella och anställda där mångfalden gestaltat i att människor med olika etnicitet och socioekonomisk bakgrund får plats och där gudstjänst och lärande är centrala delar verksamheterna.

Körtrappan är levande med en musikalisk bredd. Under 2024 öppnas fler lärande sammanhang upp, motsvarande körtrappan. En doppastoral är utvecklad och årliga mötesplatser för döpta barn och deras familjer erbjuds. Vi ser möjligheter i att unga och föräldrar kan få växa i uppgifter och på så sätt bli del av något större.

I de öppna mötesplatser och caféer som församlingen erbjuder finns ett barnperspektiv. Aktiviteter och mat för barn är alltid gratis. När brödet delas blir Gud synlig. Församlingen samverkar med andra aktörer och vi rör oss i olika sammanhang för att bygga relationer till de barn som lever i fattigdom, då dessa familjer i låg utsträckning rör sig i våra hus. I samverkan med BVC, bibliotek, kulturföreningar med flera, ökar möjligheten att möta de utsatta familjerna och att tillsammans med andra göra adekvata insatser. Det finns en rutin för att erbjuda lovaktiviteter och att gemensamt i pastoratet säkerställa öppen verksamhet hela sommarlovet.

Församlingen fortsätter sin närvaro med information och aktiviteter för barn, vid Migrationsverkets ankomstboende på Jägersro.

Arbetet med att utarbeta ett skolprogram utformat utifrån läroplanen påbörjas under 2024, liksom relationsbygge med skolorna. Abrahams tält är en del av detta skolprogram. Konfirmandverksamheten är fortsatt stor och varierad i utbud och veckodagar i samarbete med övriga pastoratet. Unga ledare och ungdomar har en viktig roll i gudstjänstliv och i församlingens mitt. Sammanhang för samtal kring existentiella frågor erbjuds. Gudstjänster och mässor formade av ungdomarna själva, firas regelbundet. Det finns upparbetade rutiner för att erbjuda vidare vägar in i kyrkans olika delar och verksamheter. 2025 kan Husie församling också erbjuda helg och sommarjobb till gymnasieungdomar.

#### **Hållbarhet**

Husie församling arbetar redan idag med social och ekologisk hållbarhet genom ett uttalat miljöarbete och den diakonala verksamheten SAKURA, och fortsätter det arbetet genom att vässa verksamheterna i det ekologiska hållbarhetstänkandet.

#### **Idealitet och delaktighet**

I Husie församling finns det en lång tradition av ideellt engagemang. Under 2024 påbörjas arbetet med att utveckla en strategi för hur det ideella arbetet ska fortgå och rekrytering ske i alla verksamheter samt alla åldersgrupper/målgrupper men särskilt fokus på idealitet bland människor under 20 år. En gemensam plan kring hur ideella krafter utbildas, firas och tackas, är utvecklad.

**Kultur**

4

Församlingen har kör och musikliv av hög kvalitet och med stor bredd och med många ideella krafter i varierande åldrar. Körerna är en självklar del av gudstjänstlivet. Husie församling rymmer även en kurs i måleri, driven av en ideell medarbetare. I Husie församling finns en tradition av kulturell gestaltning i och utanför kyrkorummet. Det finns idag en kulturgrupp bestående av anställda och ideella medarbetare. I kulturella utryck tolkas de existentiella frågorna och lockar till eftertanke, samtal och utveckling.

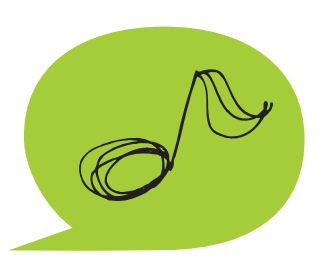

#### **Kyrkliga handlingar**

De kyrkliga handlingarna har en central plats i församlingens liv och är den plats vid vilken vi möter många av de medlemmar som inte söker sig till våra verksamheter eller övriga gudstjänster. Under 2024 arbetar vi med att öka antalet dop och skapa en plan för dopuppföljning i samklang med övriga pastoratet. Det finns också en plan för hur vi arbetar främjande för att bibehålla medlemmar och inbjuda till de kyrkliga handlingarna. Vidare finns det en medvetenhet kring möten mellan olika kristna traditioners kyrkliga handlingar i församlingen.

#### **Lärande förhållningssätt**

Husie församling vill lyfta fram det lärande förhållningssättet både bland anställda, ideella och församlingsbor. I ett lärande förhållningssätt ges utrymme att utforska och prova nya arbetssätt, metoder och kunskapsområden. Det finns också utrymme att misslyckas och börja om i andra former.

#### **Samverkan**

Husie församling har idag goda relationer med Malmö stad, Försäkringskassa, arbetsförmedling med flera samhälleliga aktörer. När det gäller ekumeniskt och interreligiöst samarbete har vi särskilt goda relationer till Europa porten, Vår Frälsares Kyrka, Ortodoxa makedonska församlingen genom det kunskapssökande skolarbetet vi gör tillsammans i åk 7 och uppåt. Likadant har vi särskild goda relationer till Islamic Center och den judiska församlingen genom "Abrahams tält" som är en skolverksamhet för åk 5. Under 2024 utvecklar vi våra relationer till flera trossamfund i vår närhet som WAKAF, Hillsong som är granne till vårt församlingshem, liksom Eritreanska ortodoxa kyrkan som lånar Kirsebergs kyrkan och till fler av de moskéer som finns i vår närhet. Målet är att Husie till 2025 har ett ekumeniskt och interreligöst arbete som är tydligt förankrat i församlingen. 2025 har det också etablerats stabila utbyten med Malmö stad och andra myndigheter. I den interna samverkan är församlingen är aktiv på Rosengård tillsammans med Fosie församling och på Värnhemstorget tillsammans med St Johannes församling.

#### <span id="page-22-0"></span>Limhamns församling med prioriterade områden

När det gäller "färdplan och organisation" så betonar vi vikten av att kyrkan följer med stadens utveckling. Därför är det ett viktigt perspektiv i budgetarbetet för vår församling att församlingen växer och prognosen för befolkningsutveckling säger att vi kommer fortsätta växa under de kommande tio åren. Tygelsjö, Västra Klagstorp, Klagshamn, Hyllievång mot Bunkeflo och olika delar av Limhamn utvecklas fort. Många barnfamiljer flyttar in och nybyggnationer pågår. Anstalten i Tygelsjö har fler interner än tidigare och behövt bygga ut. I kommunens planer ingår en rejäl utbyggnad för att möta framtidens inflyttningsbehov.

Detta speglas i församlingens verksamhet, där församlingen är väl förankrad i staden och bland de människor som bor och verkar här. Generellt är det mycket folk i gudstjänster och församlingens olika verksamhetsgrupper.

Vi vill ha en pionjäranda i församlingen. Därför har vi pionjärsatsning i Klagshamn, tar sikte på Bunkeflo kyrka, Gottorp och lilla kapellet vid Limhamns kyrka.

#### **Barn och unga**

I Limhamns församling behövs mer personal och större tillgång till lokaler för att möta behoven när det gäller såväl barn- som ungdomsarbetet. Det gäller antal personer som bemannar grupperna och

antalet deltagare i grupperna. Verksamheterna är av geografiska skäl knutna till lokala platser och kyrkorum.

#### **Unga vuxna**

Genom ett gediget och till numerären stort konfirmandarbete och efterföljande god uppföljning skapas förutsättningar för att unga vuxna att finnas i kyrkans liv. Vi arbetar med en tydlig strategi att skapa ledarstruktur för unga ledare med bland annat faddrar, unga ledare och den nivån unga ledare 2.0, för de som är mer erfarna. Våra körer är en viktig brobyggare och idealitetens möjligheter är en annan.

#### **Idealitet**

Under kommande fyra år ska fler verksamheter knytas till ideella insatser. Verksamheter såsom enklare gudstjänster, soppluncher, diakonala insatser och delar av barnverksamheterna.

#### **Hållbarhet**.

Vi menar att pastoratets övergripande idé om hållbar verksamhet är ett gott riktmärke även för vår lokala församling. Vi vill att den nya kyrkan i Gottorp planeras, byggs och så småningom används med hållbarhet som ett av ledorden.

Vi vill sträva efter att inköp ska vara närproducerat, ekologiskt och miljömärkt samt samverka med lokala aktörer.

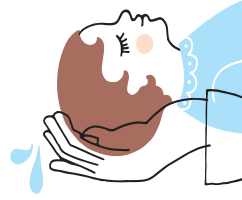

#### **Kyrkliga handlingar**

Limhamns församling har högst dopfrekvens i Malmö pastorat, detsamma vad gäller kyrkliga handlingar överlag. Vi vill fortsätta och stärka denna utveckling de kommande fyra åren och verkar för att församlingens medarbetare tar ett större gemensamt grepp om detta uppdrag.

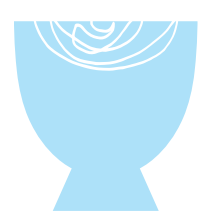

#### **Kultur**

I församlingen finns många körer som är tillgängliga för människor från tre år och uppåt. Vi erbjuder musikgudstjänster och konserter som oftast är knutna till kyrkoårets olika högtider. Vi samverkar med musiker från andra platser och erbjuder orgelskola där många barn får upp ögonen för orgelns möjligheter. Vi vill förstärka körverksamheten med exempelvis körtrappan i hela Limhamns församling. Kultur- och musiklivet ska ständigt vara knutet och kopplat till kyrkans tro, bekännelse och lära.

#### **Lärande förhållningssätt**

De nuvarande kyrkliga sammanhangen som utgör Limhamns församling har i vissa stycken utvecklats olika. Vi vill med respekt för varandras särart närma oss varandra med nyfikenhet. Limhamns församling vill utveckla konfirmandarbetet och det lärande som där sker i församlingen om helhet, så väl som tillsammans med konfirmandnätverket i Svenska kyrkan Malmö. Detta gäller också det lärande som sker i mötet med faddrar och unga ledare.

#### <span id="page-23-0"></span>Sankt Petri församling med prioriterade områden

"Ett enda bröd – en enda mänsklighet" bär på teologiska perspektiv som lyfter fram det som är centralt i kristen tro, dvs sakramenten och budskapet om Kristus och att detta är något som angår hela mänskligheten. Vi firar högmässa och flera mässor under veckan, där brödet och ordet delas och ges till den som söker. Våra kyrkor är öppna mötesplatser för den som hittar in, där S:t Petri kyrka med sin centrala placering och 700 åriga historia utgör en del av stadens rörelse. S:t Andreas kyrka med församlingshemmet är kyrkan på torget, en tydlig mötesplats i stadsdelen för människor i alla åldrar. Mångfalden återspeglas i våra öppna kyrkorum, där även S:t Nicolai kapell ingår, med dess gudstjänster och i verksamheterna. Till kyrkorummen söker sig människor oavsett religiös eller etnisk bakgrund. Kyrkorummen bjuder in till ett rikt gudstjänstliv och en omfattande musikverksamhet. Ett diakonalt och försonande förhållningssätt skall prägla mötet med människor. Utgångspunkten är att vi alla är skapade till Guds avbild.

#### **Kultur**

Kultur är den verksamhet som är mest framträdande i församlingen och främst då genom musiken. Det finns 15 körer från barn till vuxna, som utgör vår största ideella grupp i församlingen. Genom våra orglar kan vi framföra klassisk musik i både nyare och äldre toner. Genom musiken samverkar vi med andra församlingar och kulturaktörer.

Att tillgängliggöra kyrkorummen med dess olika unika kulturarv är ett långsiktigt arbete. S:t Petri tar emot ca 250 000 besökare per år vilket gör att detta är extra prioriterat att arbeta med och utveckla. Det gör vi bland annat genom guidade turer, turistfolder, audioguide och genom att det i den pedagogiska hörnan alltid finns något för barnen. Som en del i det öppna kyrkorummet arbetar vi även med att visa olika konstutställningar. Arbetet med tillgängliggörandet av kulturarvet är en spännande utmaning som tar tid och är kostsam. Vi ser över textilier och silver, undersöker hur vi kan göra det mer tillgängligt på sikt genom montrar och digitala skärmar. Även förvaring av vissa textilier behöver förbättras i båda kyrkorna.

#### **Barn och unga**

De minsta barnen i möter vi genom våra öppna verksamheter som också är en plattform där vi kan och ska arbeta och informera om dopet. Vi ska även arbeta aktivt med föräldrarna så att det kan bli en plats till fördjupning och samtal. Vi vill öka konfirmandstatistiken genom att på sikt erbjuda fler attraktiva konfirmandgrupper. Vi ska fortsätta och fördjupa arbetet som sker efter konfirmationen genom att erbjuda konfirmanderna att efter konfirmandtiden bli unga ledare. Våra ledarutbildningar ska hålla hög kvalitet och de som är lämpliga får sedan möjlighet att vara ledare för konfirmanderna. Vi ska också fortsätta erbjuda ungdomsgrupper som en träffpunkt där ungdomarna.

#### **Kyrkliga handlingar**

Vi arbetar för att öka tillgängligheten av tider i våra kyrkorum för kyrkliga handlingar. Detta kan vara en utmaning i våra konsertkyrkor men framförallt i S:t Petri kyrka där många vill vara. Här är nu mera S:t Nicolai kapell en tillgång i församlingen.

#### **Idealitet**

De ideella möter vi bland annat genom de många körsångarna, deltagare i gudstjänstgrupper, unga ledare, kafévärdar, konsertvärdar, i den internationella gruppen, volontärer inom diakonin osv.

#### **Hållbarhet**

Arbetet med hållbarhet behöver fortsätta att utvecklas, vi är stolta över att S:t Andreas redan är miljödiplomerade i fas 3. Vi arbetar även med "Klädskåpet" som drivs av ideella. Här kan man köpa second handkläder men också dela social samvaro så fokus blir också på social och mänsklig hållbarhet.

#### <span id="page-24-0"></span>Hyllie församling med prioriterade områden

Hyllie församlings utgångspunkt är gudstjänsten och delandet av Kristi kropp till alla. I Kristus är vi alla ett (Gal.3:27). En enda mänsklighet kräver att vi lever i solidaritet med varandra. Brödet delas med alla på mer än ett sätt. I vår kontext innebär detta att genom diakonin, som skall genomsyra hela vårt sätt att vara kyrka, stärka individens egen förmåga att hantera sin situation, att påverka och styra sin egen vardag och stärka sina resurser, på alla områden. Detta är för oss även en del i försoningsarbetet.

Vi är som Guds skapelse kallade att bli det vi är. Försoningen grundar enheten, inte enigheten, utan den fogar samman mångfalden till en enhet. Kristus förenar genom att försona och visa på nyfikenhet, öppenhet och acceptans. Hyllie karaktäriseras av att all verksamhet kommer centreras kring HUBBAR, där HUBBARNA i sig själv är en verksamhet. Varje HUB bygger på att alla grupper och verksamheter som är igång samtidigt samlas kring vårt näst viktigaste bord, kaffebordet och vårt viktigaste bord, altaret. Det viktiga i detta är att tänka att verksamheter inte upplevs fristående från varandra och att människor möts oberoende av vilken anledning man kommit - detta för att samla resurser och skapa möten mellan olika åldrar.

#### **Barn och unga**

0–5 år: Hyvla ner trösklarna till dop och öka delaktigheten av ideella gudstjänstvärdar och personal från barnsidan. Det blir naturligt att välkomna till församlingens öppna mötesplatser i samband med dop. Därifrån kan barn och deras familjer hitta en väg in i församlingen, där vi har ett flöde genom alla åldrar.

6–13 år: Skapa ett vardagsrum som barn längtar till. Mötesplatserna för barn och ungdomar kommer att vara i både projektform och i öppna grupper.

14–19 år: Vara en viktig och aktiv del av Malmös konfirmandarbete. Vi vill ge ungdomar möjligheten att bli delaktiga i församlingen och att växa. Här behöver vi samarbeta med flera församlingar kring Malmös konfirmandverksamhet med gemensamma ledarutbildningar för dem som så önskar. Vi vill se till att ungdomarna får en chans att göra skillnad, och vi behöver hitta nya kreativa sätt att möta ungdomars längtan.

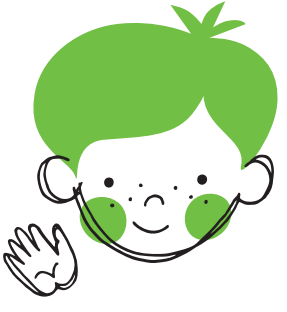

#### **Unga vuxna**

Vi vill skapa en lokal samtalsplats/mötesplats där lärjungaskap är i fokus där alla som kommer känner sig välkomna och accepterade och där allas lika värde i gemenskapen är självklar. Lika självklart finns gemenskapen där för dem som fortfarande står utanför.

#### **Idealiet**

All verksamhet ska bäras av ideella. Därför vill vi rekrytera. Allt detta måste testas och utvärderas. Det är slut med att provtänka och dags att börja provhandla.

#### **Samverkan**

Ekumenik: Vi vill verka för Kristi kyrkas synliga enhet i vår lokala kontext genom att bygga, bevara och ha en öppenhet för ekumeniska relationer.

#### **Kultur**

Vi kommer utveckla en folklig upplevelseplats fylld av kulturuttryck. I Clubscen Hyllie tar vi tillvara på det enorma musikengagemang som finns i Malmö och fyller bristen på "arenor". Vi ska också ta tillvara på de kulturkollektiv som verkar i Malmö. Detta innefattar även film och teater.

#### Sankt Johannes församling med prioriterade områden

Mitt i Malmö i det pulserande stadslivet vill vi som kyrka vara ett tecken på Guds närvaro. Genom ständig bön och gudstjänst samt i alla våra möten med människor vill vi fira, förmedla och förvalta evangeliet om Jesus Kristus till hopp, upprättelse och befrielse för alla människor och för vår värld. I detta uppdrag är öppenhet, tillgänglighet och närvaro viktiga ledord.

Andlig fördjupning, regnbågsarbete är särskilt i fokus. Människors olika livserfarenheter – särskilt barnens - bidrar till vårt gemensamma växande som församling. Varje vecka tänds det mellan 750–800 ljus i våra ljusbärare, varje vecka firar vi gudstjänst där olika språk och uttryck ryms. Varje vecka gestaltas evangeliet och existentiella frågor genom samtal, musik och andra konstformer. Sankt Johannes församling verkar för att bidra till den försonade mångfalden i Svenska kyrkan Malmö. Allt vad vi är och gör är riktat till den Gud som vi alla med olika röster, språk och livssituationer lever, rör oss och är till i.

#### **Barn och unga**

Vi vill i St Johannes församling främja arbetet med barn och unga och avsätta mycket personalresurser till detta arbete samt arbeta med att bygga upp ett ideellt arbete kring verksamheterna som gör att vi också engagerar fler i församlingen och tar till vara på de gåvor som finns i vår närhet. St Johannes församling erbjuder konfirmandundervisning i St Pauli och St Matteus kyrkor samt konfirmation för unga vuxna, efter gymnasieåldern, både enskilt och i grupp, i St Johannes kyrka.

8

Arbete med ungdomsgrupper i St Matteus och St Pauli kyrkor samt med unga ledare i konfirmandverksamheten är också en viktig prioritering och kan utvecklas till ett arbete med ungdomar i city. Utmaningen är att brygga över till den gudstjänstfirande gemenskapen och till annat ideellt arbete då tiden i ungdomsgruppen är förbi. Ytterligare en utmaning är att fånga upp de ungdomar som inte vill vara ledare och inte heller ser sig som en del av en ungdomsgrupp och att möta åldersgruppen 20–35 år.

#### **Hållbarhet**

Genom att bjuda in och ge varandra utrymme skapar vi gemenskapen tillsammans. När många tas i anspråk och bär blir gemenskapen hållbar. Samarbetet med EKHO i exempelvis Regnbågsscen samt deltagandet i och bidragandet till Pride-arbetet i Malmö är för St Johannes församling en viktig del i ett arbete för ett hållbart samhälle där alla människors unika värde blir synligt och bärande.

Att vi värnar om skapelsens mångfald och vill ta vårt ansvar för den är likaledes något vi vill vara tydliga med genom våra gudstjänster; i förbön och i predikan. Vi odlar en del av församlingens altarblommor och har som mål att utöka detta arbete de kommande åren.

Vår ambition är att i alla inköp göra en miljöanalys av inköpsbehovet; starta i återvinning och återbruk, stödja det lokala och handla ekologiskt så långt det är möjligt. Pauli garderob är ett lokalt sätt att värna återbruk. Reflektionen kring hur vi bäst agerar för Skapelsens bästa ska finnas med i allt vi gör.

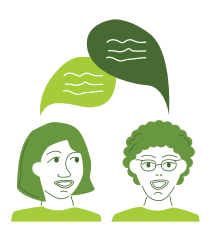

#### **Idealitet**

Vi vill arbeta med att utbilda, inspirera samt involvera alla, såväl anställda medarbetare som andra aktiva, i arbetet kring ideellt medarbetarskap. Det är inte bara vårt uppdrag att sprida evangeliet; det är också vårt uppdrag att ge människor möjlighet och plats att omsätta tron i handling i den kristna gemenskapen.

#### **Kultur**

S:t Johannes församling arbetar brett med kulturområdet. Musiken har en särställning sedan länge och församlingen är känd för sitt högkvalitativa arbete med konserter och musik i gudstjänst. Sedan en tid tillbaka finns det i S:t Johannes kyrka en musikpastoral som tar fasta på musikens plats i församlingslivet; denna ska skrivas fram till en S:t Johannes församlings musik/kulturpastoral. Mångfalden i de kulturella uttrycken är S:t Johannes församlings längtan och strävan. Dessa uttryck kommer fram genom musikens mångfald och musikinstrumenten i de olika kyrkorna, genom de olika musikernas och körernas kompetens och arbete samt i ett strategiskt och professionellt arbete med konst, film, dans, poesi etcetera. I den pastoratsövergripande verksamheten Gränsland som är placerad i S:t Johannes kyrka utvecklas en mötesplats för kultur och teologi. Genom församlingens deltagande i pastoratets konstprojekt säkerställs en utveckling av hur vi medvetet och integrerat i det övriga församlingsarbetet kan planera och genomföra konstutställningar i både S:t Pauli och S:t Johannes. I S:t Paulis arbete med konceptet lördagar klockan 17 kompletteras det pastoratsövergripande med det lokala arbetet med ambitionen att olika kulturuttryck ska mötas. Detta sker bland annat i Regnbågsscenen.

#### Diakoni i samverkan samt institutionssjälavården

Institutionssjälavården, som är Sjukhuskyrkan, Fängelsekyrkan, Universitetskyrkan, Gymnasieteamet, Polisprästen och Sjömansprästen, dess uppdrag inrymmer livets helhet - från födelse till död och kan sammanfattas i orde

-Möten med människor med olika kulturell- och religiös bakgrund, där de existentiella frågorna är grunden och den kristna tron ger livstolkning.

-Att bemöta varje människa med värdighet och med en professionell hållning.

-Att ge stöd i olika livskriser b la genom själavård.

-Att vara ett ställföreträdande hopp som sluter in livets bräcklighet i ett djupare sammanhang med Gud som livets yttersta grund.

Institutionssjälavården bedriver själavård på samhällets större institutioner - så kortfattat kan institutionssjälavårdens uppdrag och sändning definieras. Malmö pastorat ger präster och diakoner i särskilt uppdrag att på dessa institutioner vara hoppets tecken och tillhandahålla kyrkans riter. Institutionssjälavårdens uppgift är densamma som församlingens – att tjäna de människor vi möter, utifrån deras specifika villkor.

Vi samverkar också med pastoratets församlingar med den kompetens som finns inom Institutionssjälavården. Likaså har Institutionssjälavården nära kontakter med Lunds stift, kyrkans nationella nivå och i vissa fall även internationella nätverk. Vi har även nära kontakter med kommunala, regionala och statliga myndigheter.

Målet är att med fortsatt hög trovärdighet och professionalitet räknas som en viktig kompetens ute på dessa externa arbetsplatser.

#### **Vår omvärld**

Skånes universitetssjukhus i Malmö, Kriminalvården, Malmö universitet, Malmös gymnasieskolor, Malmö polisområden och Malmös hamnar avspeglar på många vis Malmö i dess helhet, här återfinns stadens mångfald av folkslag, språk, kulturer och religioner genom personal och de personer som rör sig inom varje enskild institution och arbetsplats.

Institutionerna och arbetsplatserna är i ständig rörelse, flödet av människor som kommer och går, skapar en särskild slags dynamik som är spännande men också utmanande. Därför är arbetet inom Institutionssjälavården präglat av flexibilitet och lyhördhet gentemot omvärlden och dess utmaningar.

#### **Verksamhetsbeskrivning**

Institutionssjälavården är en omistlig del av kyrkans uppdrag, den står i skärningspunkten mellan kyrka och samhälle på ett alldeles särskilt vis och åtnjuter ett stort förtroende för sin kompetens att möta människor i kris och för att kunna tillföra en trons dimension i en sekulär miljö för att främja den existentiella hälsan.

Arbetet som själavårdare inom institutionssjälavården kräver en genomtänkt teologisk hållning och genomlevd erfarenhet av att "vara kyrka", då uppdraget bl a innebär att representera kyrkan i en sekulär miljö – att vara "mellanvandrare" mellan två världar/kulturer.

#### **Uppdraget**

En grundförutsättning för institutionssjälavårdens arbete är kallelsen - att vara kallad av och till en institution, utifrån särskilda önskemål eller behov som ordinarie personal och verksamhet inte kan tillgodose. Kyrkan svarar an på denna kallelse genom att sända själavårdaren.

#### **Gudstjänster och kyrkliga handlingar**

Institutionssjälavården erbjuder gudstjänster och kyrkliga handlingar i den mån de är möjliga på varje institution. I ett stilla rum, i ett samtalsrum, i ett samlingsrum kan gudstjänster av olika karaktär firas

utifrån kontext. På så vis återskapas kyrkan på varje institution i mötet mellan människor, varje nattduksbord eller avlastningsbord blir ett möjligt altare.

Inom själavårdens ram är bikten alltid en möjlighet. Likaså nattvardsfirande i form av enskild nattvard och sjukkommunion samt dop i krissituation. Inte sällan följer vigsel och begravning i det förtroende som uppstår mellan själavårdaren och konfidenten genom en långvarig samtalskontakt.

Institutionssjälavården erbjuder kyrkans riter i den sekulära miljön. Detta är ytterst en tjänst för kyrkans medlemmar och förmedlar när dessa riter sker - en trons dimension. Kyrkans riter är bärare av hopp som vittnar om att det finns något bortom lidande och död.

#### **Ekumenik**

Ekumenik i vardagen präglar många delar inom institutionssjälavården, från tillfälliga samarbeten till nära samarbeten i det dagliga arbetet och kan därför tjäna som brobyggare i samarbetet mellan olika kyrkor och samfund. Många arbetslag är sammansatta av medarbetare från Svenska kyrkan och frikyrkorna i samverkan. Uppdragets tydlighet gör samarbetet enklare. De stora teologiska meningsskiljaktigheterna kan läggas åt sidan för att utföra uppdraget på bästa vis.

#### **Religionsdialog**

Sverige är idag ett mångreligiöst samhälle, ingen religion har företräde på grund av sin historia eller numerär. Detta avspeglas också inom institutionssjälavården där företrädare för andra religioner har samma möjligheter att verka för sina trosfränders bästa. Ibland talas det om andlig vård och den ska bedrivas på ett sätt som ger alla – oavsett religiös tillhörighet – möjligheten till själavård utifrån sin tro. Institutionssjälavården står här i främsta ledet och bygger förtroende med företrädare från andra religioner med uppdraget som grund.

#### **Institutionssjälavården och närheten till kyrkans medlemmar**

Själavårdare i institutionssjälavården möter kyrkans medlemmar i situationer då livets ställs på sin spets och erbjuder hjälp och stöd. Detta erbjudande lägger grunden för ett fördjupat förtroende för kyrkan och i förlängningen en närhet till kyrkan och församlingen. Detta inkluderar det vi kallar GUDM, gudstjänster, diakonalt arbete, mission och undervisning.

## <span id="page-28-0"></span>Kyrkogårdsförvaltningen med prioriterade områden

Malmö kyrkogårdsförvaltning ansvarar för gravsättning, kremation samt drift och skötsel av kyrkogårdarna inom Malmö pastorat. Detta innefattar 18 kyrkogårdar, åtta kapell samt ett krematorium. Kyrkogårdarna utgör sammanlagt en yta om ca 150 hektar mark.

Förvaltningens huvudsakliga mål är att tillhandahålla en god kvalitet och en mångfald av begravningsskick, utifrån den verksamhet som omfattas av begravningsavgiften. Vår ambition är att kyrkogårdarna skall ge ett vackert, välvårdat och harmoniskt intryck som lyfter fram de olika kyrkogårdarnas och byggnadernas karaktär.

Kyrkogårdarna skall också upplevas som en del av stadens gröna lunga. Därför bör de vara öppna, välkomnande, trygga och tillgängliga för promenader och rekreation, för samtliga besökare.

#### **Prioriterat område ledarskap**

Vi arbetar kontinuerligt fortsatt med tillitsbaserat ledarskap och utvecklar våra ledare på samtliga nivåer inom förvaltningen. Ambitionen är att utveckla ledare och medarbetare mot mer självstyrande grupper, inom respektive ansvarsområde. För att nå detta satsar vi på utbildning och fortbildning, både på grupp- och individnivå.

#### **Prioriterat område arbetsmiljö**

Vi arbetar löpande med att utveckla arbetsmetoder, maskin- och redskapspark samt fordonsflotta, för att upprätthålla en god arbetsmiljö och hålla våra medarbetare friska.

Vår ambition är att involvera medarbetare och skyddsombud så långt det är möjligt vid inköp av nya maskiner och redskap, samt vid utveckling av arbetsmetoder.

#### **Prioriterat område hållbarhet**

Vi vill arbeta systematiskt med hållbarhet genom att se det som något som genomsyrar allt vi gör och att det ligger som en naturlig aspekt i alla våra verksamheter och finns med i så stor utsträckning det är möjligt. Vi syftar här till hållbarhet inom flera olika områden, som exempelvis miljö, ekonomi/inköp, transporter och social hållbarhet i arbetslivet.

#### **Prioriterat område samverkan**

Vi arbetar för att öka samverkan med liknande verksamheter i landet, exempelvis genom våra storstadsträffar (Malmö, Göteborg och Stockholm). Vi har mycket att lära av varandra inom både strategiskt arbete generellt, samt inom den dagliga driften av våra kyrkogårdar. Vi ser också en ökad samverkan med olika religiösa trossamfund, och har inlett dialogmöten med både judiska och muslimska församlingar i Malmö där vi kan diskutera begravningsfrågor i stort, och på så vis nå en ökad förståelse för vårt uppdrag och våra medborgares tankar och förväntningar på begravningsplatsen.

## <span id="page-29-0"></span>Barnkonsekvensanalys se bilaga

## <span id="page-29-1"></span>Hållbarhet i Malmö pastorat

En ny vision, policy och hållbarhetsmål har tagits fram och under 2024 ska målen brytas ner i delmål

och konkretiseras i verksamheterna. Dessutom planeras en stor utbildningsinsats att genomföras inom temat hållbarhet. Utöver detta pågår även en översyn över pastoratets avfallshantering där målet är att alla församlingar och kyrkogårdsförvaltningen ska ha en fullgod sortering. Klimatscreeningarna har även beställts över ett flertal kyrkor och kyrkogårdar i syfte att synliggöra klimatrisker och klimatanpassa byggnader.

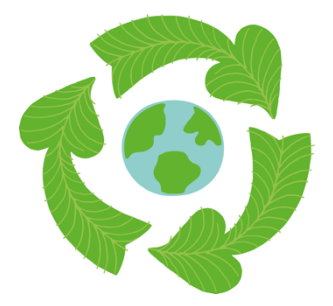

## <span id="page-29-2"></span>Pastoratets ekonomiska förutsättningar

Malmö pastorat följer två grundläggande principer i sin ekonomiska förvaltning: människovärdesprincipen och förvaltarskapstanken. En strävan ska vara att använda resurserna på ett sätt som främjar långsiktig hållbar utveckling också i ett globalt perspektiv.

Det konkreta ekonomiska läget för Malmö pastorat påverkas förutom av den allmänna ekonomiska utvecklingen i omvärlden även av befolkningsutvecklingen och utvecklingen av antalet tillhöriga samt av förändringar i de inomkyrkliga bidragen, till exempel bidrag till tjänster inom institutionssjälavård. Även tillhörigas inkomstförhållanden påverkar.

En viktig faktor för bedömningen av ekonomin för det enskilda året är att den kyrkoavgift som tas in är preliminär och att slutavräkningen kommer först två år senare. Det medför bland annat att en konjunktursvängning som påverkar skatteunderlaget syns i kyrkans ekonomi med två års fördröjning.

Kyrkoavgiften för år 2024 föreslås förbli oförändrad och vara 90 öre. Stiftsavgiften ligger för närvarande på 3 öre.

Omvärlden och världsläget har genomgått och genomgår stora förändringar. Vi kommer att gå in i 2024 med ett högt kostnadsläge med höga räntor och en osäkerhet om ytterligare räntehöjningar. Vi står också inför en förväntad lågkonjunktur med tendenser till ökad arbetslöshet redan under hösten 2023.

## <span id="page-30-0"></span>Budgeterat resultat 2024

Budgeten för Malmö pastorat visar på ett överskott med 5,4 mkr.

#### <span id="page-30-1"></span>Intäkter

Malmö pastorats intäkter i budget 2024 är 513 mkr, vilket är 24,7 mkr högre än budget 2023.

Kyrkoavgiften beräknas öka med 11,7 mkr till 308 mkr jämfört med 2023. Kyrklig ekonomisk utjämning beräknas för 2024 till -3,9 mkr vilket är en minskning med 11,2 mkr jämfört med 2023. Begravningsavgiften beräknas öka med 1,7 mkr till 177 mkr.

Övriga intäkter beräknas uppgå till 32,6 mkr vilket är oförändrat mot 2023.

#### <span id="page-30-2"></span>Kostnader

Verksamhetens kostnader i budget 2024 är 485 mkr, vilket är 19,1 mkr högre än budget 2023.

Församlingarnas kostnader för den grundläggande uppgiften (gudstjänst, undervisning, diakoni och mission) samt prioriterade områden ligger på 46,9 mkr. Detta är 8 mkr mer än i budget 2023 som hänför sig till de planerade satsningarna inom prioriterade utvecklingsområden.

Övriga externa kostnader beräknas till 125,1 mkr, en minskning med 13,8 mkr mot budget 2023. En stor del ligger i lägre konsultkostnader. Stöd till organisationer ingår med 4,5 mkr.

Personalkostnader i budget 2024 är 313,1 mkr, vilket är en ökning med 24,3 mkr jämfört med budget 2023. En stor del av ökningen förklaras av att Malmö pastorat anställt fast personal istället för konsulter på flertalet positioner samt den årliga lönerevisionen.

Detta landar på ett resultat före avskrivningar och finansiella poster på 27,9 mkr. Resultatet efter avskrivningar och finansiella poster uppgår till 5,4 mkr varav avskrivningar står för en kostnad på 24,6 mkr och finansnetto påverkar positivt med 2,2 mkr.

#### <span id="page-30-3"></span>Plan 2025–2026

Plan för år 2025 visar på ett överskott på 2,7 mkr och 2026 visar på ett underskott på 3,2 mkr.

Kyrkoavgiftsprognosen för 2025 beräknas öka med 6,5 mkr (2,1%) jämfört med 2024 och med 0,2 mkr (0,1%) ytterligare till 2026 enligt prognos per oktober 2023. Detta bygger på den rådande ekonomiska situationen.

Övriga externa kostnader beräknas öka med 5% mellan 2024 och 2025, och 2% mellan 2025 och 2026. Personalkostnaderna är uppräknade med den årliga lönerevisionen på 3% respektive år samtidigt som arbetet med bemanningsplan medför justeringar.

## <span id="page-30-4"></span>Eget kapital och målkapital 2024 och plan 2025–2026

En översyn av målkapitalnivån gjordes hösten 2019 då Kyrkofullmäktige fastställde nytt målkapital till 445 mkr.

Budgeterat överskott på 5,5 mkr för 2024 innebär att posten eget kapital ökar med motsvarande belopp. De resultat som planen för år 2025 och 2026 visar skulle innebära att eget kapital justeras med respektive belopp.

Malmö pastorats kapital är till övervägande del investerat i fast egendom.

## <span id="page-31-0"></span>Investeringsbudget 2024 och plan 2025–2026

Investeringsbudgeten för Malmö pastorat, uppgår till 113,2 mkr (92,7 mkr 2023).

Investeringsbudgeten som tas fram av fastighetsavdelningen som bygger på lokalförsörjningsplanen (beslutad Kyrkofullmäktige 2022) ligger på 98,3 mkr efter avdrag för kyrkoantikvarisk ersättning (KAE) och gåvor.

De största projekten för 2024 är ombyggnad S:ta Maria församlingshus på 50 mkr, stormsäkring av Bunkeflo kyrkas torn på 25 mkr och renovering av stenfasad etapp II S:t Johannes kyrka på 23,9 mkr.

Investeringsbudgeten som ansvaras av kyrkogårdsförvaltningen uppgår till 11,2 mkr där iordningställandet av kvarter 32 Östra kyrkogården står för 5,2 mkr.

Församlingarnas investeringsbudget ligger på 3,7 mkr.

Lokalförsörjningsplanen behandlar investeringar och underhåll över ett längre perspektiv. Den störst kända investeringen under 2025–2026 är fortsatt arbete med byte av natursten i fasaden på S:t Johannes kyrka. Det pågår också ett arbete med att undersöka om en framtida utveckling av S:t Petri och S:t Johannes församlingshus samt fastigheten Korsgatan Malmgatan (f.d Caroli församlingshus) kan vara att bygga om fastigheterna till hyreslägenheter. Beslut har fattats om att fortsatt arbeta med möjligheten att bygga en ny kyrka i Gottorps-området för att möta behoven i Bunkeflo och den växande staden.

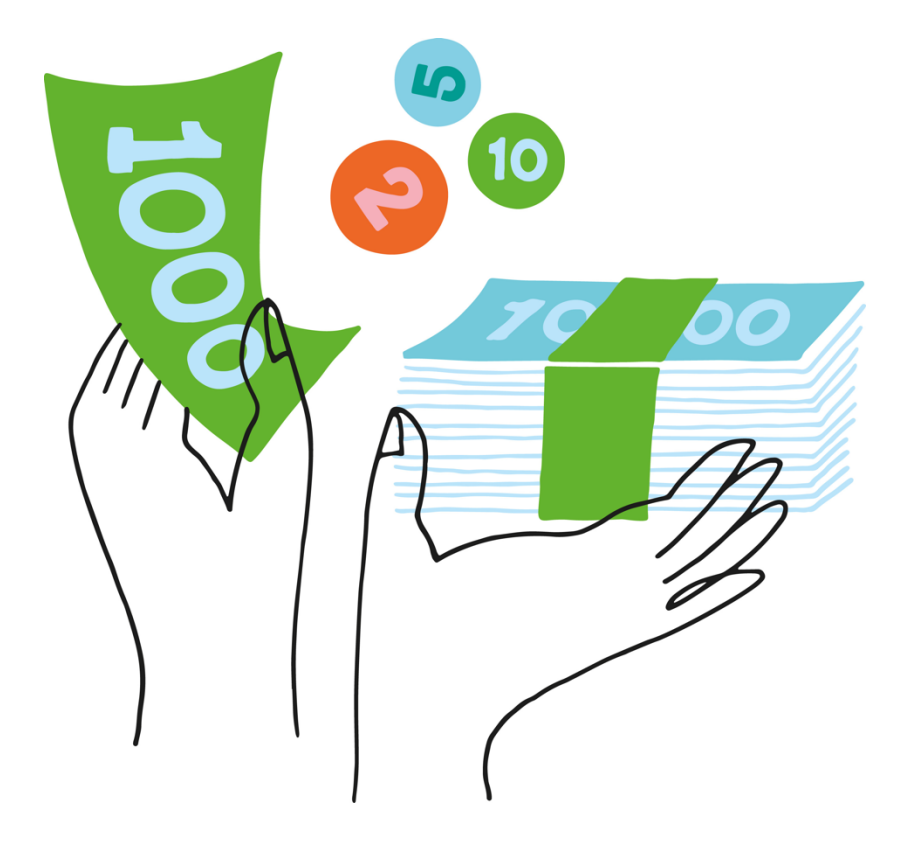

## <span id="page-32-0"></span>Resultatbudget 2024 och plan 2025–2026

Alla belopp är i tusental kronor (tkr)

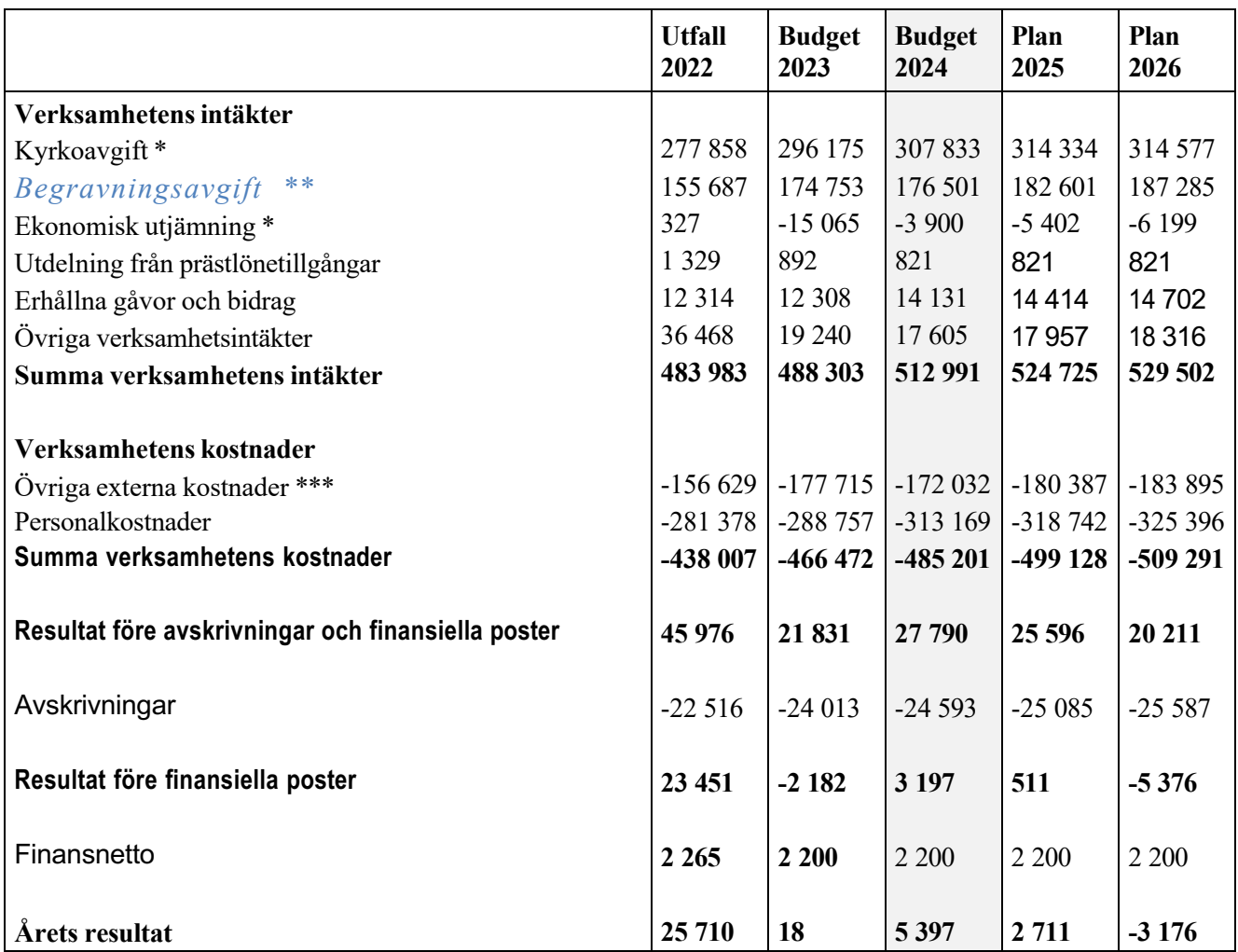

\* Kyrkoavgiften och den ekonomiska utjämningen baseras på ett preliminärt beslut från Kyrkokansliet i Uppsala.

\*\* Begravningsavgiften fastställs från och med 2017 års budget av Kammarkollegiet. Enligt K3 regelverket ska begravningsverksamhetens resultat redovisas som ökning respektive minskning av begravningsavgiften, se sid 11 för begravningsverksamhetens budget.

\*\*\* 1 %-mål till internationell verksamhet, 469 tkr, ingår i budget 2024.

## Församlingarnas- och verksamhetsstöds budget och plan

Alla belopp är i tusental kronor (tkr)

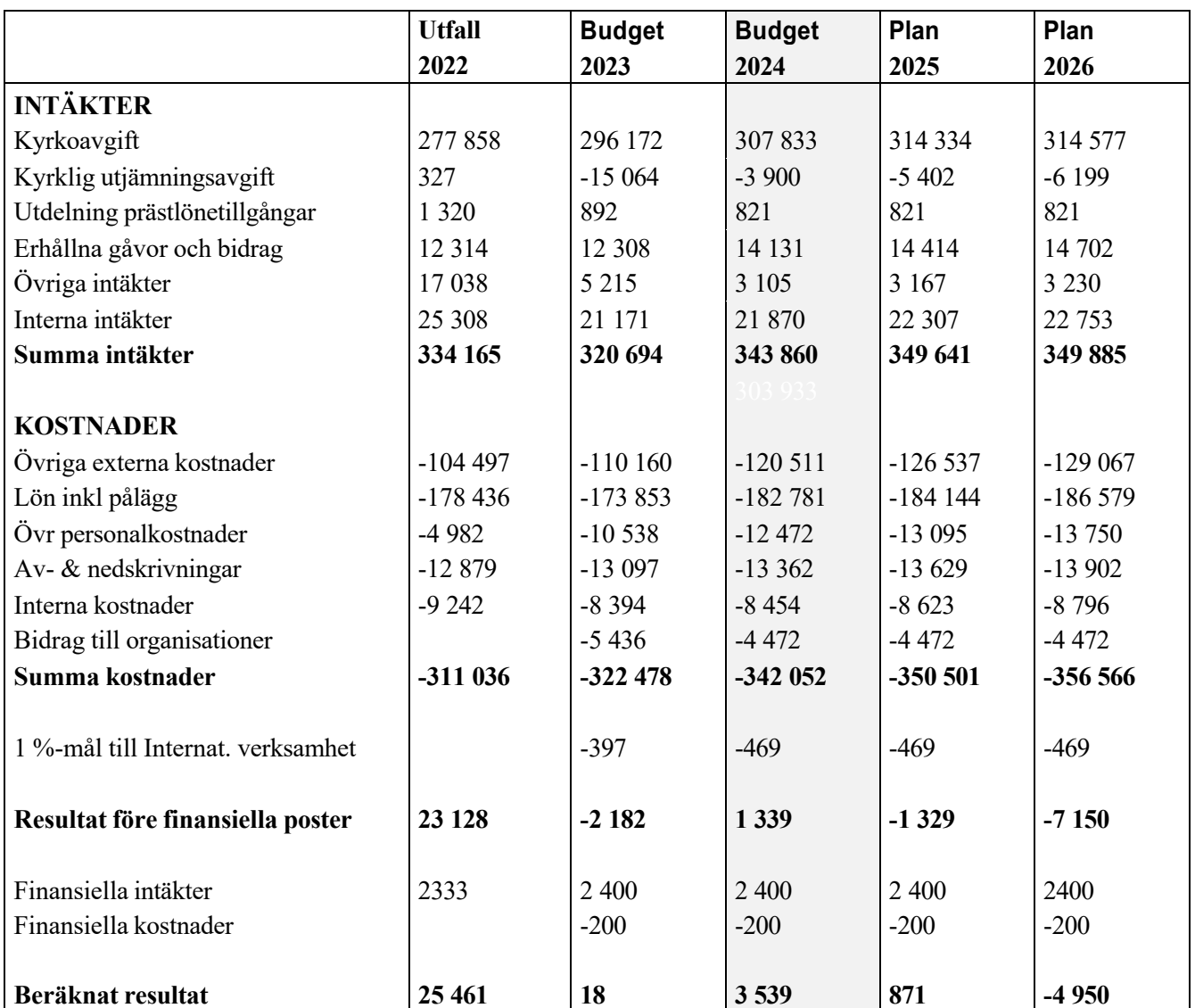

## <span id="page-34-0"></span>Begravningsverksamhetens budget och plan

Alla belopp är i tusental kronor (tkr)

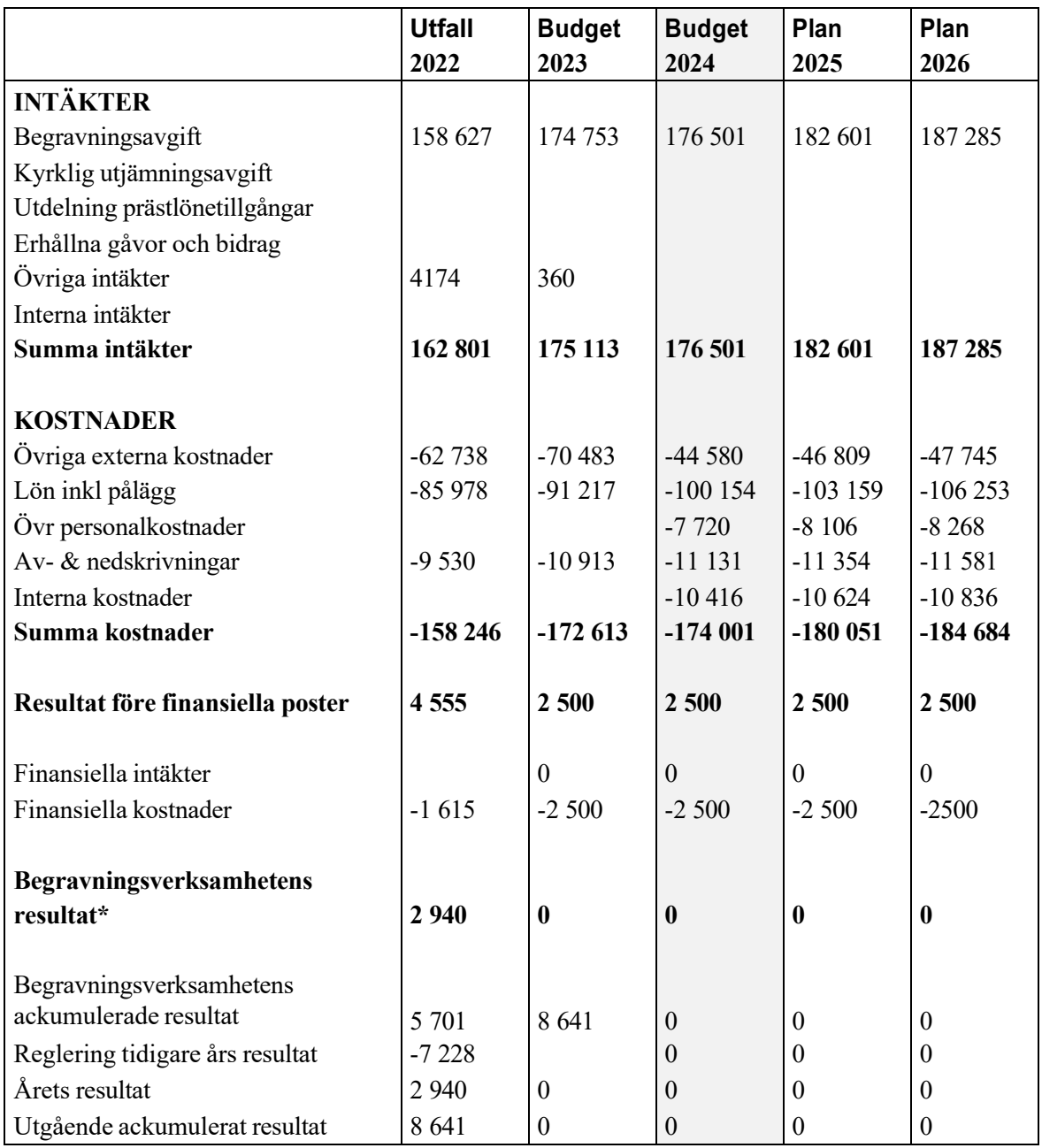

\* Enligt K3 regelverket ska begravningsverksamhetens resultat redovisas som ökning respektive minskning av begravningsavgiften i pastoratets totala resultaträkning.

## <span id="page-35-0"></span>Balansbudget 2024 och plan 2025–2026

Alla belopp är i tusental kronor (tkr).

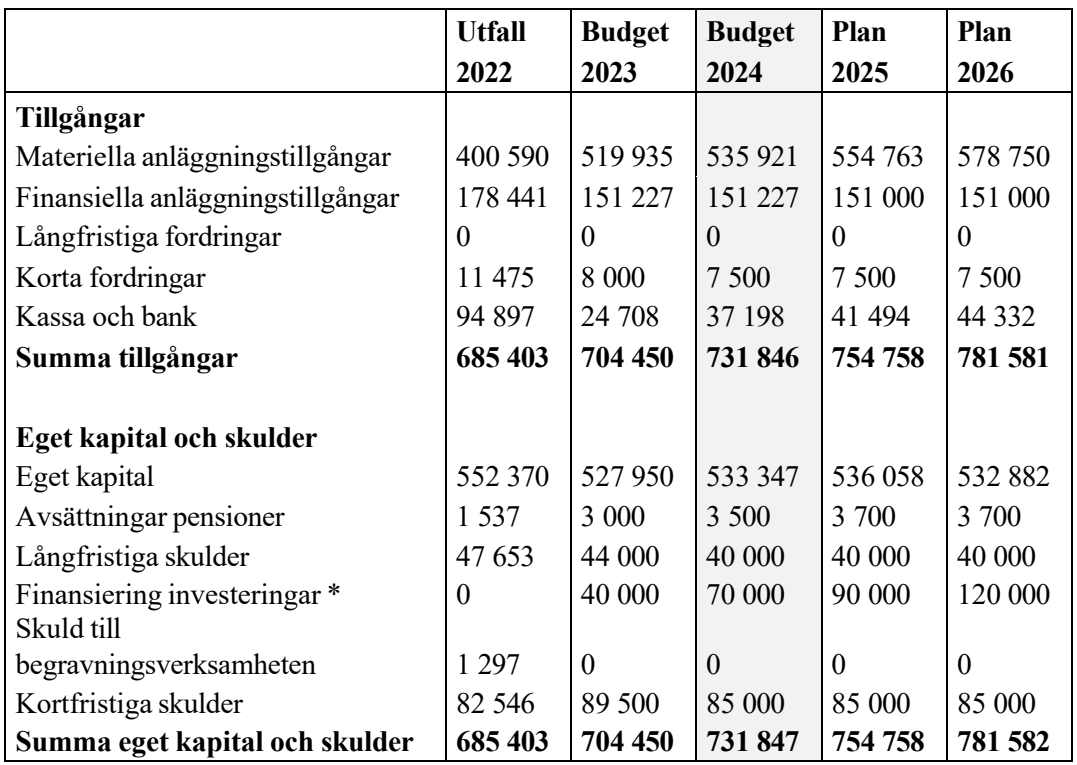

## <span id="page-36-0"></span>Investeringsbudget 2024

Alla belopp är i tusental kronor (tkr)

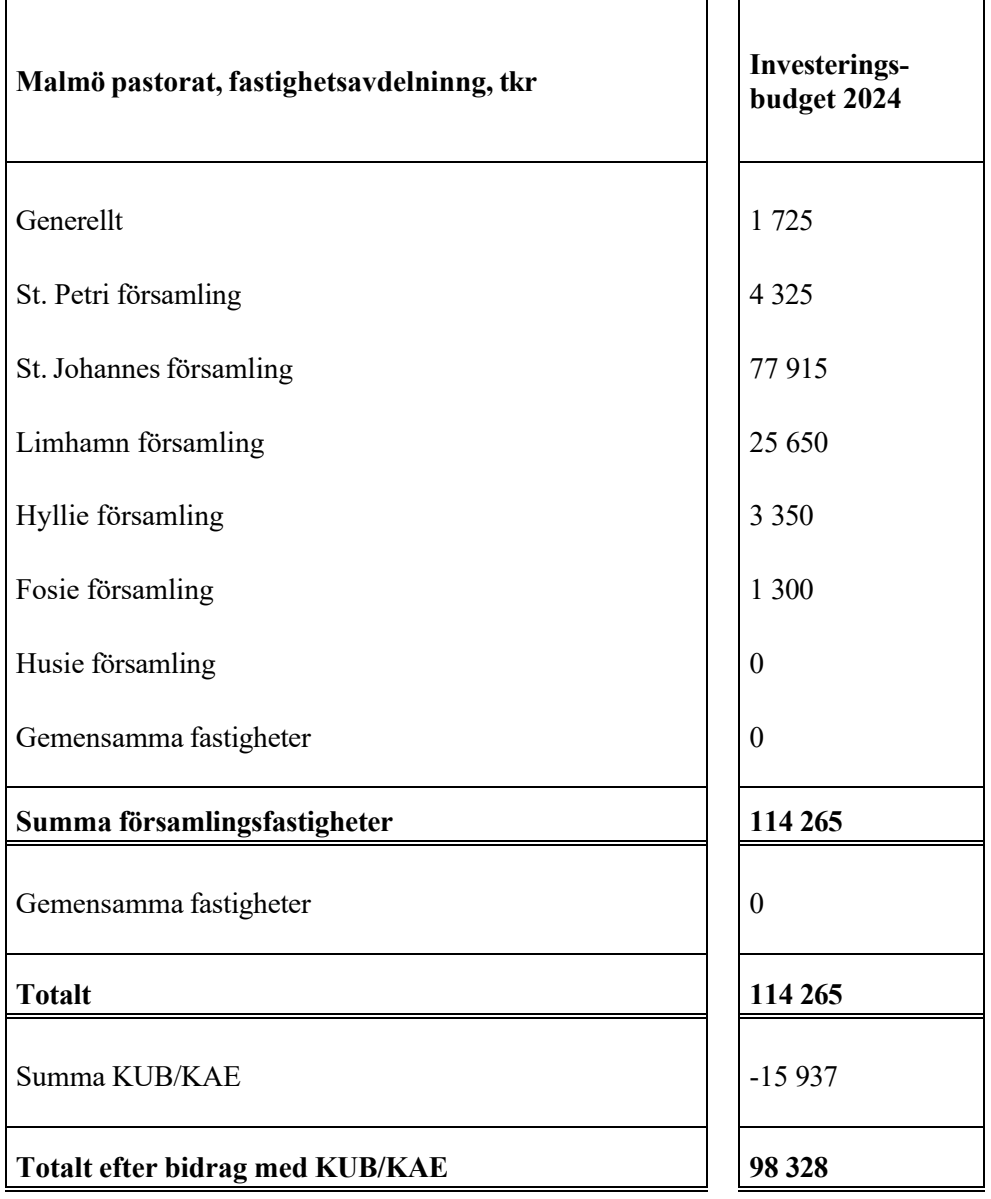

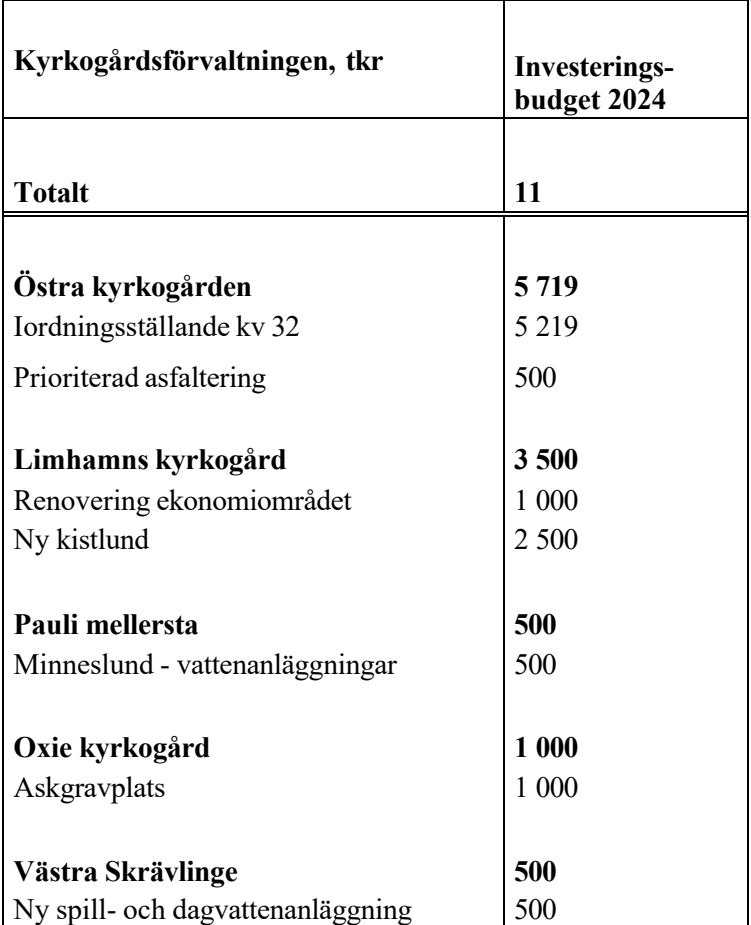

# Svenska kyrkan MALMÖ

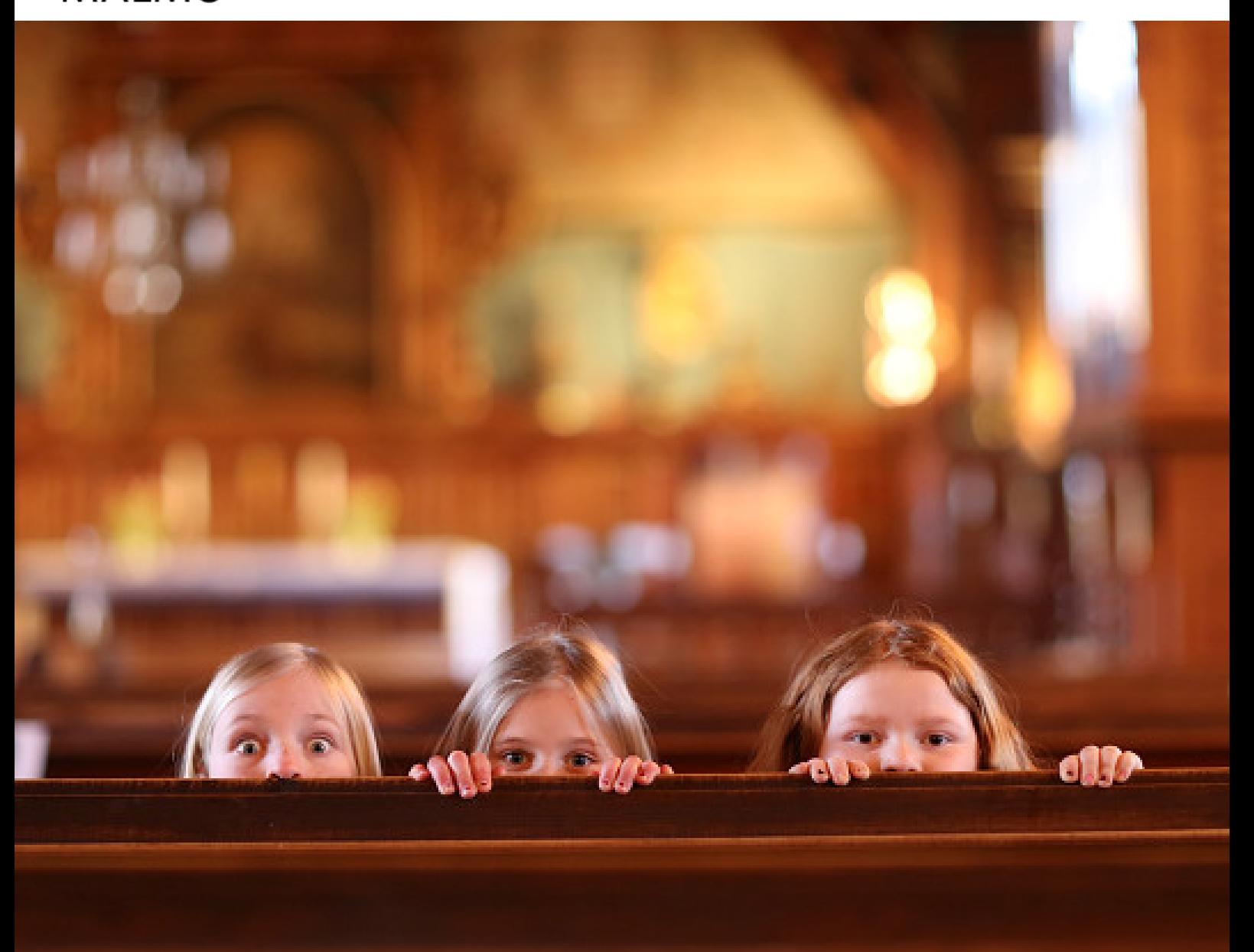

# **BARNKONSEKVENSANALYS AV DOKUMENTET:**

**VERKSAMHETSPLANERING OCH BUDGET 2024**

## Barnkonsekvensanalys av dokumentet: Verksamhetsplan och budget 2024 plan 2025-2026

## **Prioriteringar**

I Malmö pastoratsförsamlingsinstruktion anges arbetet med barn och unga som ett av sju prioriterade utvecklingsområden. Med en befolkning bestående av 50 % barn, ungdomar och unga vuxna är detta ett högaktuellt prioriteringsområde<sup>1</sup>. En sådan prioritering bör även få genomslag i organisationens budgetäskande.

Inom pastoratets summerade verksamhet är det framförallt tre områden som rör barn. Dessa områden är: *barn och familj*, *konfirmand* samt *ungdom*. I den summerade verksamheten där samtliga församlingar är inkluderade går det att se en ökning i äskandet mellan 2023 och 2024. Inom området *barn och familj* kan man utläsa en ökning på 6 %, *konfirmand* 11 % och *ungdom* 24 %. Den genomsnittliga ökningen inom samtliga områden som rör barn och unga är 14 %. Denna siffra ska sedan sättas i relation till inflation/ökade kostnader. Den största ökningen

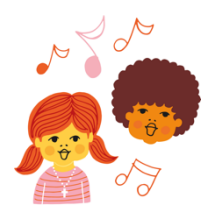

ser vi inom området *ungdom* och denminsta inom området *barn och familj*. Fördelningen mellan områdena kan se ut på ett annat visinom de enskilda församlingarna. Det bör även påpekas att ovanstående siffror inte inkluderar investeringar, personal och administration.

Det är positivt att siffrorna pekar på en ökning i äskandet för budgetåret 2024. Det innebär att vi generellt tar höjd för utveckling och ökad kvalitet vad gäller barn- och ungdomsverksamhet. Hur stor ökningen egentligen är med tanke på inflation/ökade kostnader är inte helt klarlagd. Denna utveckling behöver dessutom följas upp under fler år, för att det ska vara möjligt att se mönster och dra några säkra slutsatser, samt relateras till utfallet från förgående budgetår. Det finns även anledning att fortsättningsvis följa fördelningen i äskandet mellan de tre områdena. Detta för att se hur det svarar mot de behov och den omvärldsanalys som återges i församlingsinstruktionen.

#### Särskilda satsningar

Det görs särskilda satsningar för barn och unga, inom de olika församlingarna, som är knutna till det äskande som anges ovan. Det görs även särskilda pastoratsgemensamma satsningar som är kopplade till strategigrupperna 0–12 och 13–19. Exempel på detta är nätverksträffar, utveckling av skolverksamhet samt strategiskt konfirmandarbete. Utöver satsningarna i strategigrupperna har man i pastoratet också nyligen tillsatt en strateg med inriktning på konfirmand och barnkonsekvensanalys. Dessa satsningar svarar bra på det prioriterade arbetet med barn och unga som anges i församlingsinstruktionen samt dess betoning på konfirmand och skolverksamhet.

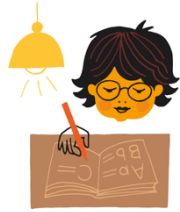

Inom det barnrättsliga området pågår just nu ett projekt i form av en omfattande barnkonsultation. Projektet som är ett samarbete mellan Malmö pastorat och Kyrkokansliet (Svk nationell nivå) har sin grund i några av Barnkonventionens artiklar. Barn från tre av pastoratets församlingar får berätta om sammanhang där de mår bra. Berättelserna är sedan tänkta att vara en ingång i pastoratets fortsatta utvecklingsarbete för barn och unga. Barnen som deltar i projektet kommer från olika delar av staden och lever underskilda socioekonomiska och kulturella förhållanden. Barnkonsultationer bidrar till att

öka barns delaktighet och används som ett verktyg för att lyfta barnets röst och perspektiv. Detta är en viktig och central del av det strategiska arbetet med barnkonsekvensanalys. Barnsrätt till

<sup>1</sup> Församlingsinstruktion (FIN) - vårt grundläggande styrdokument (sharepoint.com)

delaktighet tas upp i Barnkonventionens artikel 12 vilken även är en av de fyra grundläggande principerna i konventionen<sup>2</sup>.

Flera av de planerade verksamheter som inte direkt riktas till barn, berör ändå barn indirekt, vilket är viktigt att betänka i satsningarna. Relationer som utvecklas mellan vuxna i Svenska kyrkan Malmö, berör också barn i förlängningen.

#### **Synlighet**

Samtliga församlingars verksamhetsplaner innehåller skrivningar om barn och unga. Synligheten av barn och unga i dokumentet är generellt hög. Det arbete med barn och unga som beskrivsi verksamhetsplanerna är kopplat till varje församlings unika kontext och utgår tydligt från en lokal omvärldsanalys.

I kyrkogårdsförvaltningens verksamhetsplan är synligheten låg. Barn och unga omnämns inte och lyfts heller inte fram som ett av verksamhetens prioriterade områden.

Utförd av: Charlotta Ortiz och Albin Tanke

<sup>2</sup> Barnkonventionen - UNICEF Sverige | unicef.se

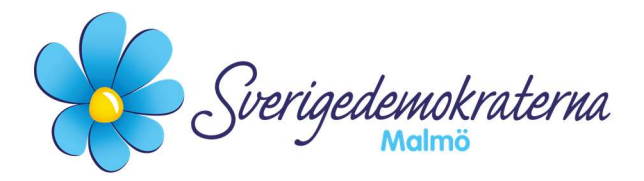

# Protokollsanteckning

#### Kyrkorådet

Ärendenummer: Fel! Bokmärket är inte definierat.25

### Verksamhetsplanering och budgetförslag 2024

Vår nomineringsgrupp har sedan tidigare inkommit med inspel kopplat till budgeten. Eftersom de inte har beaktats ser vi att vi återkommer med vårt slutliga besked och förslag i fullmäktige efter att ha konfererat med vår nomineringsgrupp.

#### För Sverigedemokraterna Malmö

Lisbeth Persson Ekström

Lisbeth Persson Ekström (SD)

2023-10-16

Sverigedemokraterna Malmö | Box 8022 | 200 41 Malmö | Tel: 040–300 126 E-post: malmo@sd.se | Hemsida: malmo.sd.nu

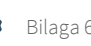

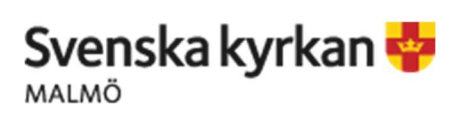

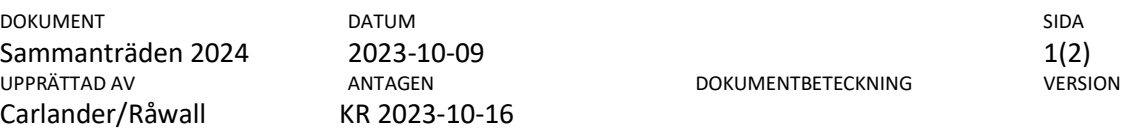

## Förslag till sammanträdestider 2024

#### Januari

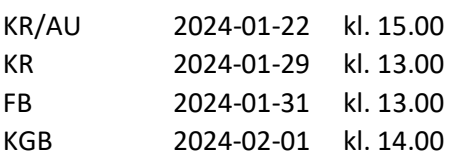

#### Februari

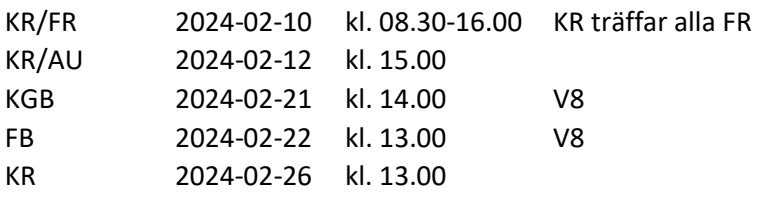

#### Mars

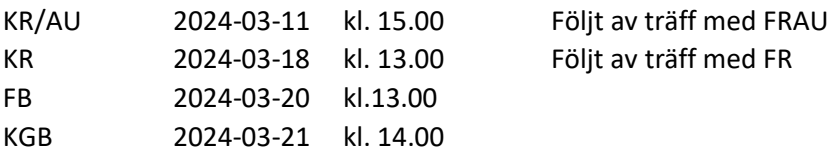

#### April

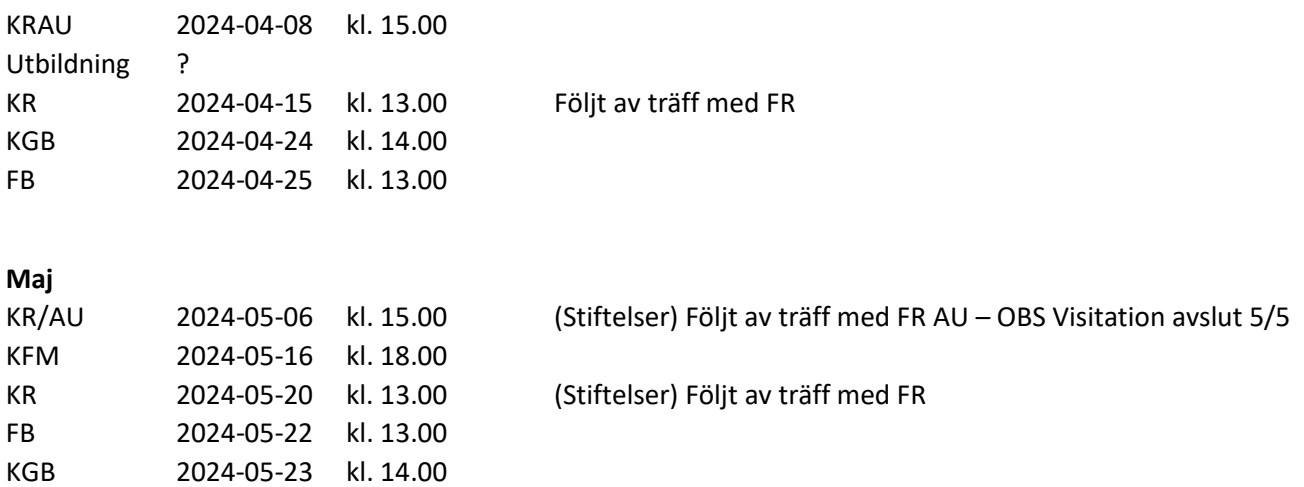

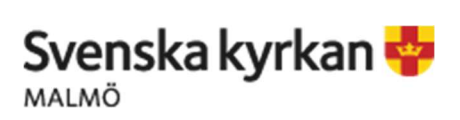

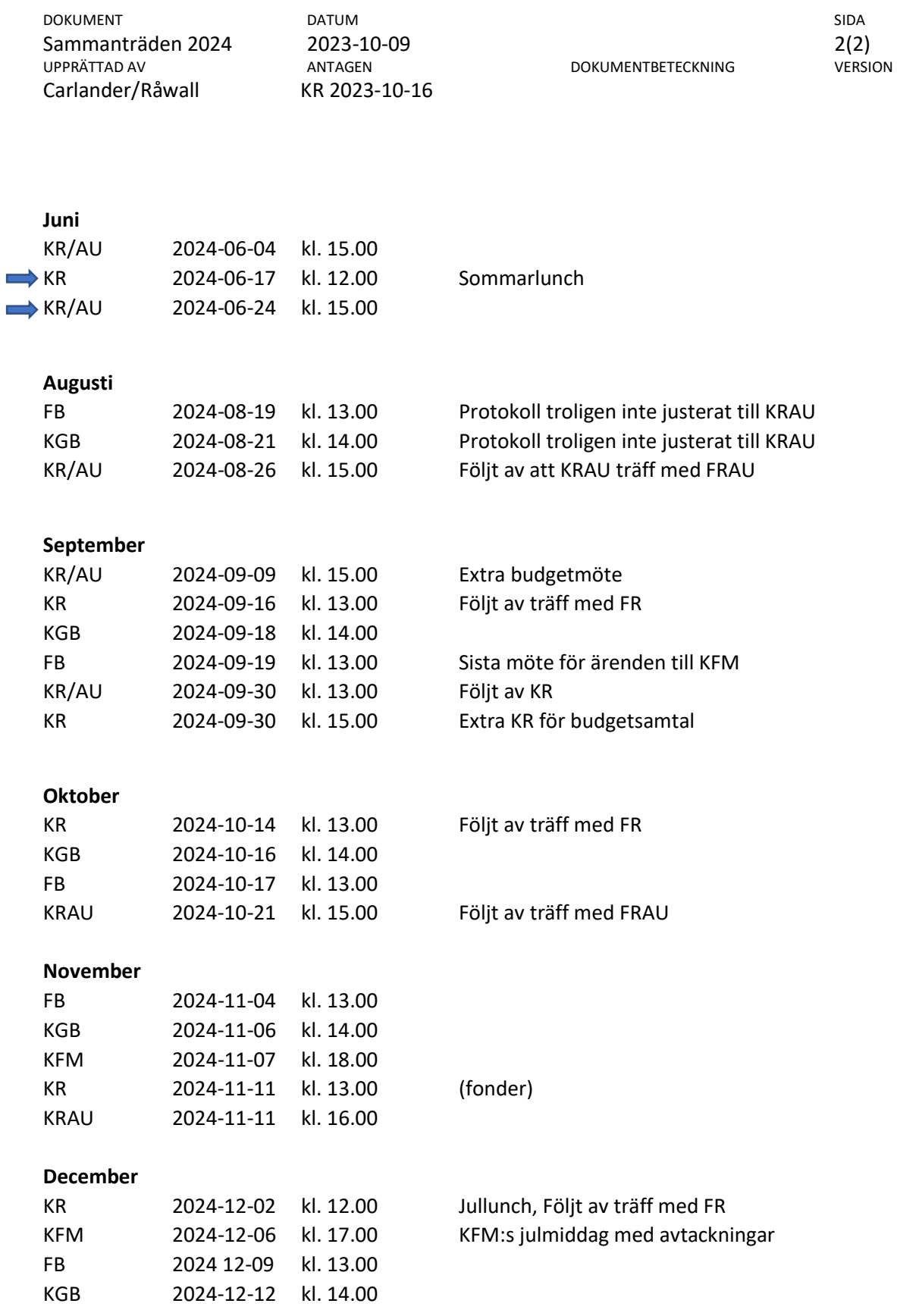